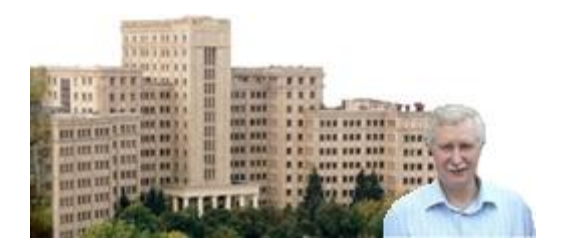

# **Аналітичні методи геометричного моделювання з Python.**

## **Глава 4. Неявні рівняння кривих і поверхонь.**

### **Зміст**

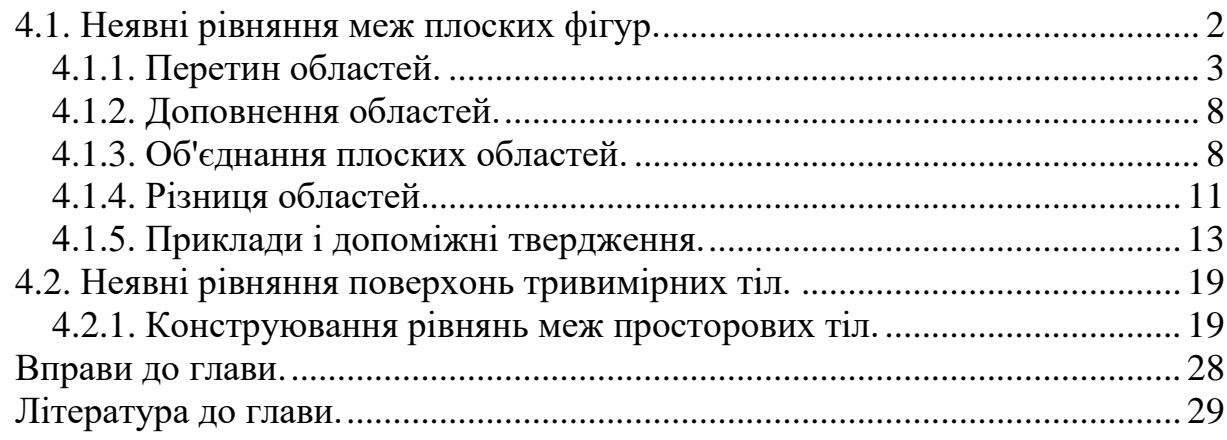

Нехай  $\Omega$  є областю *п*-вимірного простору. Припустимо, що за допомогою операцій над множинами ми можемо репрезентувати її у вигляді доповнення, перетину та об'єднання кількох підобластей  $\Omega_1, \Omega_2, \ldots, \Omega_m$ , що мають більш просту форму ніж Ω, і для кожної  $\Omega_i$  ми знаємо функцію  $\omega_i(x_1, ..., x_n)$  позитивну всередині області, негативну – поза нею і рівну нулю на її межі. Її ми зватимемо функцією ідентифікації або просто ідентифікатором області. Наприклад, показану на наступному рисунку фігуру

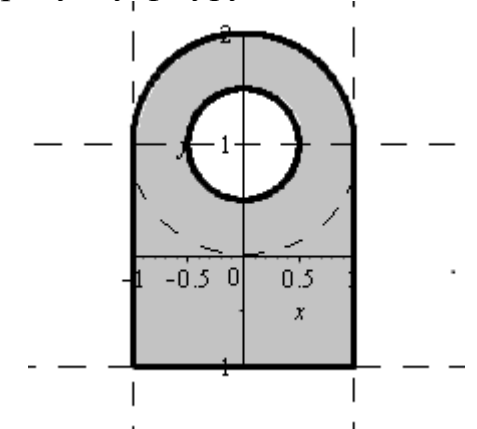

за допомогою логічної формули  $\ \Omega = \big((\Omega_1 \cap \Omega_2) \cup \Omega_3\big) \cap \Omega_4^-$  (тут  $\Omega_4^-$  позначає доповнення області) можна подати у вигляді комбінації підобластей  $\Omega_i$  з ідентифікаторами  $\omega_i(x, y)$ :

$$
\Omega_1: \omega_1(x, y) = 1 - x^2 \ge 0; \qquad \text{Beprukajbha cmyra;}
$$
\n
$$
\Omega_2: \omega_2(x, y) = 1 - y^2 \ge 0; \qquad \text{fopusaotraj bha cmyra;}
$$
\n
$$
\Omega_3: \omega_3(x, y) = 1 - x^2 - (y - 1)^2 \ge 0; \qquad \text{scynyre bropy kono pajiyca 1;}
$$
\n
$$
\Omega_4: \omega_4(x, y) = \frac{1}{4} - x^2 - (y - 1)^2 \ge 0. \qquad \text{scynyre bropy kono pajiyca 1/2.}
$$

Побудуємо функцію двох змінних  $ir(x, y)$ , яка позитивна в області першого квадранта  $x > 0, y > 0$ , дорівнює нулю на його граничних променях  $y = 0$   $\Lambda$  $x \geq 0$ ,  $x = 0 \land y \geq 0$ , і негативна для інших значень  $x, y$ . Побудуємо також функцію двох змінних  $ur(x, y)$ , яка негативна у внутрішніх точках третього квадранта  $x < 0$ ,  $y < 0$ , дорівнює нулю на його граничних променях  $y = 0$   $\wedge$  $x ≤ 0$ ,  $x = 0 \land y ≤ 0$ , і позитивна для інших точок площини XY. Замінимо в логічній формулі операції перетину ∩ функцією  $ir(...,...)$  з аргументами ідентифікаторами відповідних підобластей, операції об'єднання ∪ – функціями  $ur(...,...),$  а операцію доповнення – арифметичним запереченням (тобто замість  $\Omega_i^$ в формулі використаємо  $-\omega_i$ ). Тоді отримувана композиція функцій  $ir(...)$ ,  $ur(...)$  та  $\omega_i(x, y)$  дасть функцію ідентифікації результівної області. Наприклад, для області, утворюваної логічною формулою  $\Omega = \big((\Omega_1 \cap \Omega_2) \cup \Omega_3\big) \cap \Omega_4^{\!-}$ , суперпозиція

 $\omega(x, y) = ir(ur(ir(\omega_1(x, y), \omega_2(x, y)), \omega_3(x, y))$ ,  $-\omega_4(x, y))$ являтиме функцію ідентифікації, а неявним рівнянням її межі буде  $\omega(x, y) = 0$ . Наведений підхід є предметом обговорення цієї глави.

#### <span id="page-1-0"></span>**4.1. Неявні рівняння меж плоских фігур.**

Як зазначено вище, для визначення замкнутої області (фігури) будемо застосовувати функцію  $\omega(x, y)$ , яка позитивна всередині зони, дорівнює нулю на її межі, і негативна зовні області. Наприклад, для кола одиничного радіуса з центром в початку координат такою функцією може бути  $\omega(x, y) = 1 - x^2 - y^2$ . Для напівплощини, що розташована з одного боку прямої  $ax + b y + c = 0$ такою функцією буде або  $\omega(x, y) = a x + b y + c$ , або  $\omega(x, y) = -a x - b y - c$ , в залежності від обраної частини площини. Для стислості такі функції ми зватимемо функціями ідентифікації області або коротко – ідентифікатором області. Очевидно, що для області таких функцій можна побудувати безліч. Маючи функції ідентифікації  $\omega_1(x, y)$  і  $\omega_2(x, y)$  двох областей, можна побудувати такі ж функції (позитивні всередині і негативні зовні)  $\omega_0(x, y)$  для області перетину  $\Omega_1 \cap \Omega_2$ ,  $\omega_0(x, y)$  – для об'єднання  $\Omega_1 \cup \Omega_2$  та  $\omega_1(x, y)$  – для різниці  $\Omega_1 \backslash \Omega_2$  областей. При цьому неявним рівнянням межі нової області буде відповідно  $\omega_0(x, y) = 0$ ,  $\omega_0(x, y) = 0$  або  $\omega_1(x, y) = 0$ . У літературі для способа побудови таких функцій є обґрунтування [1], засноване на використанні булевих функцій. Але існує інша інтерпретація, яка надається в цій главі.

Для візуалізації області, якщо є її функція ідентифікації, можна використовувати різноманітні програмні середовища. В Python це можуть бути

пакет символьних обчислень SymPy та візуалізації символьних виразів spb (Sympy Plotting Backends).

```
from sympy import symbols
from spb import plot implicit
x, y = symbols("x, y")
w=1-x***2-y***2plot implicit(w>0, (x, -1.1, 1.1), (y, -1.1, 1.1),aspect=(1,1), border color="k",
    n=200, color='grav')
```
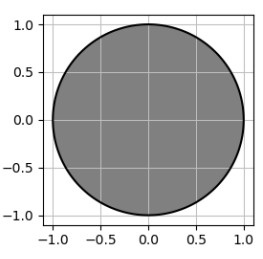

Якщо нерівність прибрати, тобто використати інструкцію

plot implicit(w,(x,-1.1,1.1),(y,-1.1,1.1),...)

то буде накреслено криву – контур області. Повсюди далі ми зазвичай будуватимемо зафарбовану область, щоб показувати не тільки лінію, що представляє межу, але й ту частину площини, в якій функція ідентифікації позитивна.

### <span id="page-2-0"></span>**4.1.1. Перетин областей.**

Розглянемо функцію двох змінних  $ir(x, y)$  позитивну в зоні першого квадранта  $x > 0, y > 0$  таку, що обертається в нуль на його граничних променях  $y = 0$   $\Lambda$  $x > 0$ ,  $x = 0 \land y > 0$ , і негативну для інших значень  $x, y$ . Прикладами таких функцій є

$$
ir_0(x, y) = \frac{1}{2}(x + y - \sqrt{x^2 + y^2});
$$
\n(1*a*)

$$
ir_1(x, y) = \frac{1}{2}(x + y - |x - y|);
$$
 (1*b*)

$$
ir_{\alpha}(x, y, \alpha) = \frac{1}{1+\alpha} \left( x + y - \sqrt{x^2 + y^2 - 2 \alpha x y} \right), -1 < \alpha \le 1.
$$
 (1*c*)

Ми їх зватимемо виконавчими функціями операції перетину областей, або коротко «функціями перетину». Їх графіки наведено на наступному рисунку.

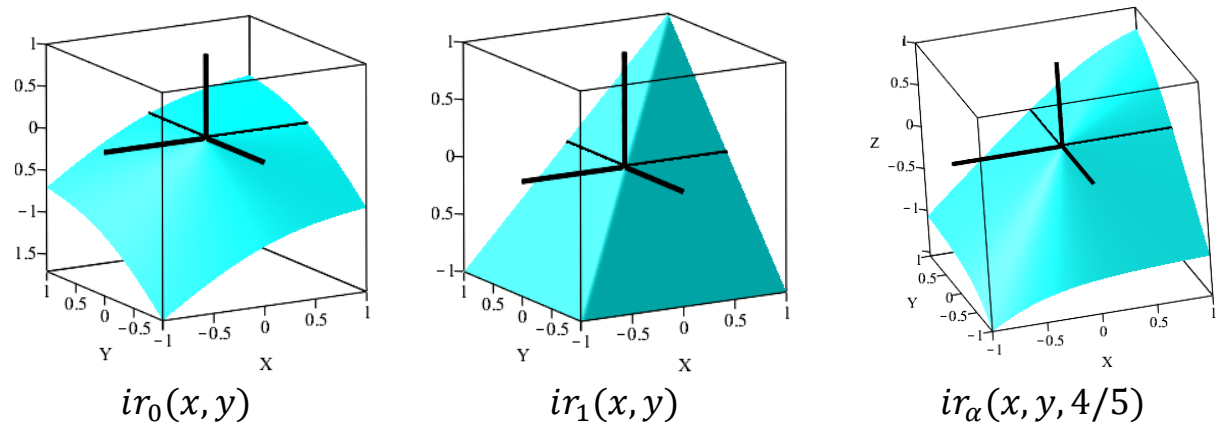

Далі ми часто використовуватимемо позначення  $ir(u, v)$ , і в якості останнього виступатиме будь-яка з функцій (1), або будь-яка інша, що задовольняє спеціальним умовам знаків

$$
ir(u, v) = \begin{cases} ir(u, v) > 0, u > 0 \land v > 0 \\ ir(u, v) = 0, (u = 0 \land v \ge 0) \lor (u \ge 0 \land v = 0) \\ ir(u, v) < 0 \text{ Bi}\text{minux}\text{ BMIA} & (2) \end{cases}
$$
 (2)

Зауважимо, що  $ir(u, v)$  є функцією ідентифікації першого квадранта  $u > 0 \land v > 0$ .

Припустимо, що ідентифікатором замкнутої області  $\Omega_1$  є функція  $\omega_1(x, y)$ , а замкнутої області  $\Omega_2$  – функція  $\omega_2(x, y)$ . Розглянемо множину точок  $(x, y)$ , яка визначається нерівністю  $ir(\omega_1(x, y), \omega_2(x, y)) \geq 0$ . Покажемо, що вона збігається з областю перетину  $\Omega_1 \cap \Omega_2$ , і  $ir(\omega_1, \omega_2) = 0$  лише в граничних точках  $\Omega_1 \cap \Omega_2$ .

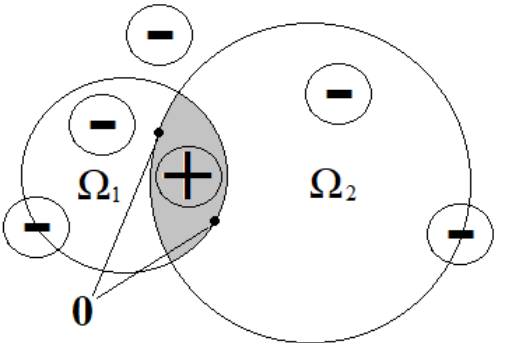

Знаки функції  $ir(\omega_1(x, y), \omega_2(x, y))$ .

Hехай точка  $P(x, y) \notin \Omega_1 \land P(x, y) \notin \Omega_2$ . Тоді  $\omega_1(x, y) < 0$  і  $\omega_2(x, y) < 0$ . Відповідно до (2),  $ir(\omega_1 < 0, \omega_2 < 0) < 0$  як функція двох від'ємних аргументів.

Нехай  $P(x, y) \in \Omega_1 \setminus \partial \Omega_1$   $\Lambda$   $P(x, y) \notin \Omega_2$ , де  $\partial \Omega$  позначає межу області Ω. Тоді  $\omega_1(x, y) > 0$ ,  $\omega_2(x, y) < 0$  і  $ir(\omega_1 > 0, \omega_2 < 0) < 0$ , оскільки другий аргумент  $ir(u, v)$  від'ємний.

Hexай  $P(x, y) \notin \Omega_1 \wedge P(x, y) \in \Omega_2 \setminus \partial \Omega_2$ . Тоді  $\omega_1(x, y) < 0$ ,  $\omega_2(x, y) > 0$  і  $ir(\omega_1 < 0, \omega_2 > 0) < 0$ , оскільки перший аргумент  $ir(u, v)$  від'ємний.

Якщо  $P(x, y) \in \partial \Omega_1 \wedge P(x, y) \notin \Omega_2$ , то  $\omega_1(x, y) = 0$ ,  $\omega_2(x, y) < 0$ . Тому, відповідно до (2),  $ir(\omega_1 = 0, \omega_2 < 0) < 0$ .

Якщо  $P(x, y) \notin \Omega_1 \wedge P(x, y) \in \partial \Omega_2$  to  $\omega_1(x, y) < 0$ ,  $\omega_2(x, y) = 0$ . Tomy, відповідно до (2),  $ir(\omega_1 < 0, \omega_2 = 0) < 0$ .

Hexaй  $P(x, y) \in \Omega_1 \setminus \partial \Omega_1 \wedge P(x, y) \in \Omega_2 \setminus \partial \Omega_2$ . Тоді  $\omega_1(x, y) > 0$  і  $\omega_2(x, y) > 0$ . Відповідно до (2), отримуємо  $ir(\omega_1 > 0, \omega_2 > 0) > 0$ .

Якщо  $P(x, y) \in \partial \Omega_1 \wedge P(x, y) \in \Omega_2$ , то,  $\omega_1(x, y) = 0$ ,  $\omega_2(x, y) \ge 0$ . Тому, відповідно до (2),  $ir(\omega_1 = 0, \omega_2 \ge 0) = 0$ .

Якщо  $P(x, y) \in \Omega_1 \wedge P(x, y) \in \partial \Omega_2$ , то  $\omega_1(x, y) \ge 0$ ,  $\omega_2(x, y) = 0$ . Тому, відповідно до (2),  $ir(\omega_1 \ge 0, \omega_2 = 0) = 0$ .

Таким чином, вираз  $ir(\omega_1(x, y), \omega_2(x, y))$  додатний лише для внутрішніх точок області  $\Omega_1 \cap \Omega_2$ , дорівнює нулю в її граничних точках, і від'ємний – зовні. Отже, виконується наступна

**Лема 1.** Функція  $ω_0(x, y)$  ідентифікації зони перетину  $Ω_1 ∩ Ω_2$  замкнутих областей  $\Omega_1$  і  $\Omega_2$  може бути побудована за формулою

$$
\omega_{\Omega}(x, y) = ir(\omega_1(x, y), \omega_2(x, y)), \qquad (3)
$$

де  $\omega_1(x, y)$  і  $\omega_2(x, y)$  є функціями ідентифікації областей  $\Omega_1$  та  $\Omega_2$ .

Слідство. Неявне рівняння межі області  $\Omega_1 \cap \Omega_2$  має вигляд

$$
ir(\omega_1(x,y),\omega_2(x,y)) = 0.
$$
 (4)

*Зауваження*. Перетин будь-якого набору замкнутих множин є замкнутою множиною. Тому, якщо  $\Omega_1$  і  $\Omega_2$  замкнуті області, то  $\Omega_1 \cap \Omega_2$  теж є замкнутою. **Приклад 1.** Побудувати неявне рівняння контура прямокутника −  $a \le x \le a$ ,  $-b \le y \le b$ .

Розв'язання. Функцію  $\omega_1$  ідентифікації смуги  $-a \le x \le a$   $(a > 0)$  можна записати, наприклад, у вигляді  $\omega_1(x, y) = a - |x|$ . Аналогічно, ідентифікатор смуги  $-b \le y \le b$  ( $b > 0$ ) може мати вигляд  $\omega_2(x, y) = b - |y|$ . Використовуючи для функції  $ir(\omega_1, \omega_2)$  вираз  $(1b)$ , ідентифікатор  $\omega_r(x, y)$ області перетину смуг, тобто зони прямокутника, матиме вигляд

$$
\omega_r(x, y) = \frac{1}{2} (\omega_1(x, y) + \omega_2(x, y) - |\omega_1(x, y) - \omega_2(x, y)|) =
$$
  
=  $\frac{1}{2} (a + b - |x| - |y| - |a - b + |y| - |x||).$ 

Рівнянням контура прямокутника  $[-a, a] \times [-b, b]$  буде

$$
a + b - |x| - |y| - |a - b + |y| - |x|| = 0,
$$

оскільки множник 1/2 є несуттєвим.

**Приклад 2**. Побудувати неявне рівняння контура зони перетину двох одиничних кіл з центрами в точках (0,0) та (1,0).

■

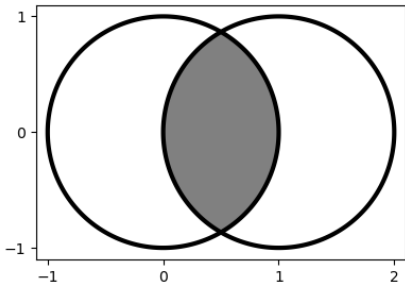

Pозв'язання. Функції ідентифікації кіл мають вид  $\omega_1(x, y) = 1 - x^2 - y^2$  та  $\omega_2(x, y) = 1 - (x - 1)^2 - y^2$ . Тоді, відповідно до (3), маємо  $\omega(x, y) = ir(1 - x^2 - y^2, 1 - (x - 1)^2 - y^2).$  Обираючи (1b) в якості виконавчої функції перетину, після деяких спрощень отримуємо

$$
\omega(x, y) = \frac{1}{2} - x^2 - y^2 + x - \frac{1}{2} | 2x - 1 |
$$

Неявним рівнянням межі «луночки» буде  $\omega(x, y) = 0$ .

**Приклад 3**. Побудувати неявне рівняння контура чверті одиничного кола, розташованого в першому квадранті  $x \geq 0$ ,  $y \geq 0$ .

Розв'язання. Подамо область як перетин напівплощин  $y \ge 0$ ,  $x \ge 0$  з одиничним колом  $1 - x^2 - y^2 \ge 0$ . Функції ідентифікації цих зон можна обрати наступними:

$$
\omega_1(x, y) = y
$$
,  $\omega_2(x, y) = x$ ,  $\omega_3(x, y) = 1 - x^2 - y^2$ .

Перетин напівплощин визначає зону першого квадранта з ідентифікатором

$$
\omega_{12}(x, y) = ir_1(\omega_1(x, y), \omega_2(x, y)) = ir_1(y, x) = (x + y - |x - y|)/2
$$

Перший квадрант ми перетинаємо з областю одиничного кола. Функція ідентифікації результівної області дорівнюватиме

$$
\omega_{123}(x,y) = ir(\omega_{12}(x,y),\omega_3(x,y))
$$

Виконаємо обчислення в Python за допомогою модуля символьної математики SymPy.

```
from matplotlib import pyplot as plt 
from sympy import symbols, Abs, init printing, simplify
from spb import plot implicit
from IPython.display import display
init printing(use latex=True)
plt.close('all')
x, y = symbols("x, y")
```
Відповідно до (1b) створіть виконавчу функцію  $ir(u, v)$  операції перетину. def  $ir(x,y)$ :

return (x+y-Abs(x-y))/2

Створіть символьні вирази, які відповідають функціям ідентифікації  $\omega_1, \omega_2, \omega_3$ .  $w1=v$ 

 $w2=x$ 

 $w3=1-x***2-y***2$ 

Виконайте суперпозицію цих виразів відповідно до операції перетинання і надрукуйте результівну функцію ідентифікації (щоб спростити відповідь, домножимо результат на сталу 4, що є несуттєвим).

 $w12=ir(w1,w2)$ 

w123=ir(w12,w3)

Ідентифікатором чверті кола буде функції  $\omega_{123}(x, y)$ , яка має наступний вид display(simplify(4\*w123))

 $2 + x + y - 2x^2 - 2y^2 - |x - y| - |-2 + x + y + 2x^2 + 2y^2 - |x - y||$ 

Використовуючи символьний вираз w123, побудуйте зображення чверті кола. plot  $implicit(w123>0, (x, -0.1, 1.1), (y, -0.1, 1.1), n=200,$ 

 $aspect=(1,1)$ , border color="k",color='gray',grid=False)  $plt.qca() .set(xticks=[0,0.5,1],yticks=[0,0.5,1])$ plt.show()

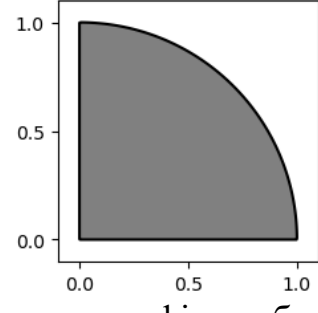

Звісно, що неявним рівнянням контура фігури буде  $\omega_{123}(x, y) = 0$ 

**Приклад 4**. Побудувати неявне рівняння контура трикутника з вершинами в точках  $A(-2, -2)$ ,  $B(1, 0)$ ,  $C(0, 2)$ .

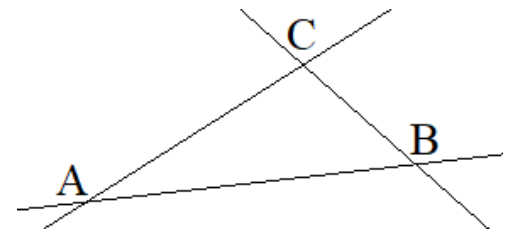

Розв'язання. Подамо зону трикутника як перетин трьох напівплощин. Перша буде розташована нижче прямої AC, друга – лівіше прямої BC, третя – вище прямої AB. Ідентифікатори цих напівплощин можна задати наступними:

 $\omega_{AC}(x, y) = 2 + 2x - y$ ,  $\omega_{BC}(x, y) = 2 - 2x - y$ ,  $\omega_{AB}(x, y) = 2 - 2x + 3y$ . Для перевірки того, що ми правильно обрали знаки функцій ідентифікації, достатньо обчислити їх значення в одній внутрішній точці, наприклад, в (0,0).

Перетин перших двох напівплощин виділяє зону кута, зафарбованого на наступному рисунку ліворуч. Її ідентифікатором буде

 $\omega_{\angle ACB}(x, y) = ir_1(2 + 2 x - y, 2 - 2 x - y) = 2 - 2 |x| - y$ .

Зону кута ми перетинаємо з напівплощиною, що лежить вище прямої AB, і отримуємо трикутник (наступний рисунок праворуч). Його функцією ідентифікації буде

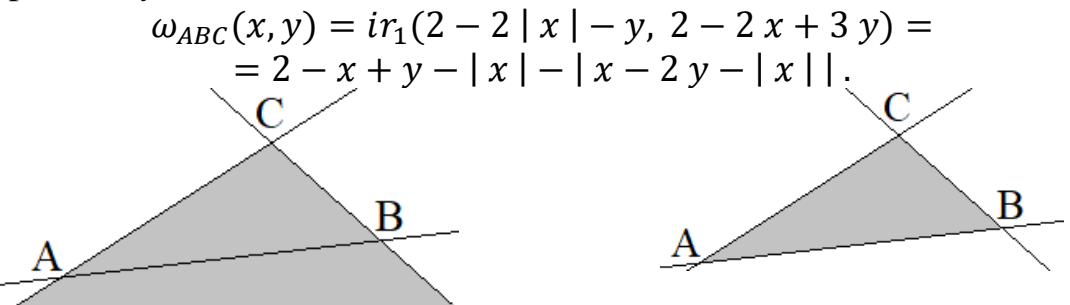

Неявним рівнянням контура трикутника буде  $\omega_{ABC}(x, y) = 0$ .

*Зауваження*. В Python візуалізацію трикутника можна виконати по-аналогії з попереднім прикладом.

**Приклад 5**. Побудувати функцію, яка буде додатною всередині множини темних точок площини, зображених на наступному рисунку праворуч, і яка дорівнює нулю на їх межі. Це є набором чорних квадратних клітин шахової дошки, розташованих всередині і на межі кола.

Розв'язання. Нехай ширина клітини дорівнює одиниці, а коло має радіус 4 і центр на початку координат. Легко бачити, що функцію ідентифікації області «нескінченної шахівниці» (наступний рисунок ліворуч) можна побудувати по формулі  $\omega_1(x, y) = \sin \pi x \cdot \sin \pi y$ , а внутрішня область кола визначається функцією  $\omega_2(x, y) = 16 - x^2 - y^2$ . Тоді

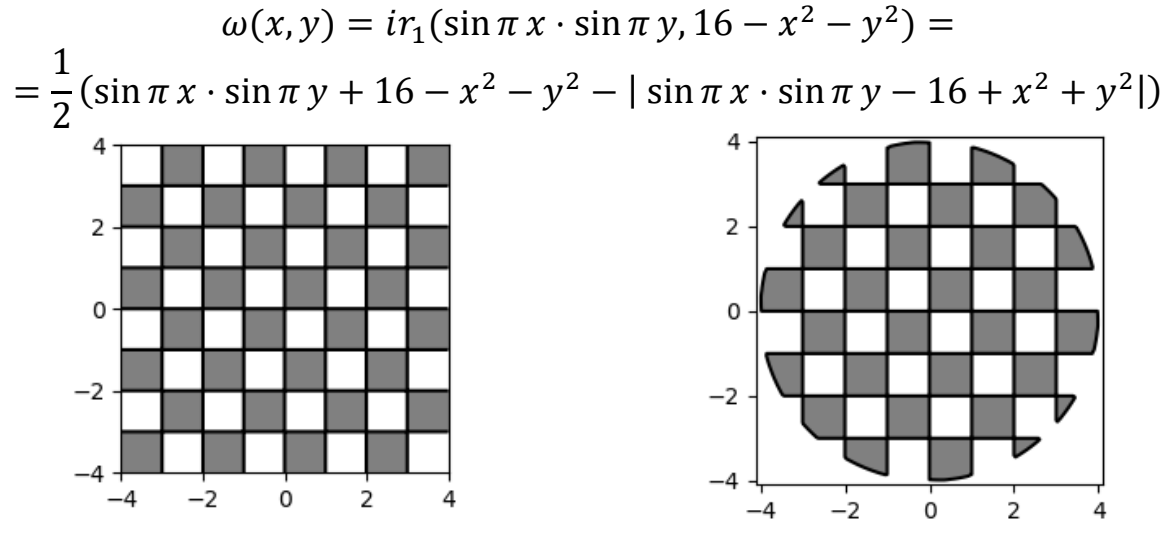

## <span id="page-7-0"></span>**4.1.2. Доповнення областей.**

Легко зрозуміти що, коли  $\omega_{\Omega}(x, y)$  є функцією ідентифікації області  $\Omega$ , то ідентифікатором <sup>Ω</sup> ¬<sub>∪</sub> ∂ $\Omega(x, y)$  замикання доповнення  $\overline{\Omega}$  =  $\Omega$  ∪ ∂ $\Omega$  ( $\Omega$ позначає доповнення області  $\Omega$ ,  $\overline{\Omega}$  – замикання, а  $\partial\Omega$  – множину точок межі  $\Omega$ ) буде  $-\omega_{\Omega}(x, y)$ . Дійсно, область  $\Omega$ <sup>→</sup> ∪ д $\Omega$  складається з точок площини, що не належать  $\Omega$ , і граничних точок  $\Omega$ . Якщо точка  $P(x, y) \in \partial \Omega$ , то  $\omega_{\Omega}(x, y) = 0 \Rightarrow$  $\omega_{\Omega}$ <sup>-</sup> $\omega_{\partial\Omega}(x, y) = -\omega_{\Omega}(x, y) = 0$ . Якщо  $P(x, y) \in \Omega$ <sup>-</sup> To  $\omega_{\Omega}(x, y) < 0 \Rightarrow$  $\omega_{\Omega} \circ_{\partial \Omega} (x, y) = -\omega_{\Omega} (x, y) > 0.$  Якщо  $P(x, y) \in \Omega \setminus \partial \Omega$ , то  $\omega_{\Omega} (x, y) > 0 \Rightarrow$  $\omega_{\Omega}$ <sub>0 $\omega_{\partial\Omega}(x, y) = -\omega_{\Omega}(x, y) < 0$ . Таким чином, виконується наступна</sub>

**Лема 2**. Функція  $\omega_{\Omega}$ <sub>υ д $_{\Omega}(x, y)$  позитивна поза областю  $\Omega$ , рівна нулю на її межі,</sub> і від'ємна всередині (ідентифікатор замикання доповнення), може бути побудована за формулою

$$
\omega_{\Omega \cap U \partial \Omega}(x, y) = -\omega_{\Omega}(x, y) \tag{5}
$$

де  $ω_0(x, y)$  є функцією ідентифікації області Ω.

**Приклад 1**. Побудувати ідентифікатор зовнішності трикутника з вершинами в точках  $A(-2, -2)$ ,  $B(1, 0)$ ,  $C(0, 2)$ , що розташована всередині кола радіуса 3 і центром на початку координат.

Розв'язання. Для нашого трикутника у прикладі 4 попереднього пункту ми побудували функцію ідентифікації у вигляді

$$
\omega_{ABC}(x, y) = 2 - x + y - |x| - |x - 2y - |x||
$$

Очевидно, що функція позитивна поза зоною трикутника, рівна 0 на його межі, і від'ємна в середині, буде відрізнятися від цієї тільки знаком. Тоді для бажаної області (зовнішність трикутника всередині кола) матимемо

$$
\omega(x, y) = ir_1(-\omega_{ABC}(x, y), 9 - x^2 - y^2) =
$$
\n
$$
= 7 + x - y - x^2 - y^2 + |x| + |-x + 2y + |x|| -
$$
\n
$$
-|-11 + x - y + x^2 + y^2 + |x| + |-x + 2y + |x||.
$$

*Зауваження*. Перетворення, які виконувалися в попередніх прикладах, можна робити в будь якій системі символьних обчислень або, наприклад, в Python за допомогою процедур модуля SymPy.

### <span id="page-7-1"></span>**4.1.3. Об'єднання плоских областей.**

Аналогічно до п. 4.1.1 можна конструювати неявні рівняння меж об'єднаних областей. Для цього нам знадобляться наступні допоміжні функції.

$$
ur_0(x, y) = \frac{1}{2} \left( x + y + \sqrt{x^2 + y^2} \right);
$$
 (6*a*)

$$
ur_1(x, y) = \frac{1}{2}(x + y + |x - y|); \tag{6b}
$$

$$
ur_{\alpha}(x, y, \alpha) = \frac{1}{1+\alpha} \left( x + y + \sqrt{x^2 + y^2 - 2 \alpha x y} \right), -1 < \alpha \le 1. \tag{6c}
$$

Порівняно з функціями  $ir_\alpha(x, y)$  вони мають лише відмінність у знаку. Ми їх зватимемо виконавчими функціями операції об'єднання областей, або коротко «функціями об'єднання». Їх графіки наведено на наступному рисунку

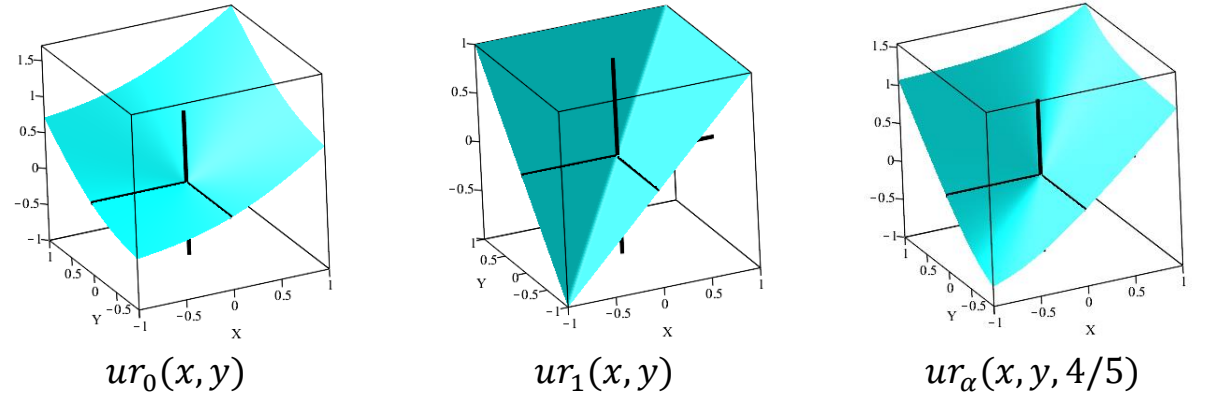

В подальшому ми часто застосовуватиме позначення  $ur(u, v)$ , і в якості останнього виступатиме будь-яка з функцій (6), або будь-яка інша, що задовольняє спеціальним умовам знаків

(, ) = { < 0 , < 0 ∧ < 0 ; = 0 , ( = 0 ∧ ≤ 0) ∨ ( ≤ 0 ∧ = 0) ; > 0 , в інших випадках . (7)

Припустимо, що ідентифікатором замкнутої області  $\Omega_1$  є функція  $\omega_1(x, y)$ , а замкнутої області  $\Omega_2$  – функція  $\omega_2(x, y)$ . Розглянемо множину точок  $(x, y)$ , яка визначається нерівністю  $ur(\omega_1(x, y), \omega_2(x, y)) \geq 0$ . Покажемо, що вона збігається з областю об'єднання  $\Omega_1 \cup \Omega_2$ , і  $ur(\omega_1, \omega_2) = 0$  лише в граничних точках  $\Omega_1 \cup \Omega_2$ .

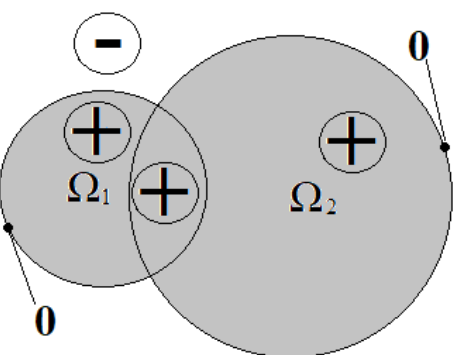

Знаки функції  $ur(\omega_1(x, y), \omega_2(x, y))$ .

Hехай точка  $P(x, y) \notin \Omega_1 \land P(x, y) \notin \Omega_2$ . Тоді  $\omega_1(x, y) < 0$  і  $\omega_2(x, y) < 0$ . Відповідно до  $(7)$ ,  $ur(\omega_1 < 0, \omega_2 < 0) < 0$  як функція двох від'ємних аргументів. Тобто для будь-якої зовнішньої точки області  $\Omega_1 \cup \Omega_2$  функція  $ur(\omega_1, \omega_2) < 0$ .

Hexай  $P(x, y) \in \Omega_1 \setminus \partial \Omega_1 \land P(x, y) \notin \Omega_2$ . Тоді  $\omega_1(x, y) > 0$  і  $\omega_2(x, y) < 0$ . Відповідно до (7),  $ur(\omega_1 > 0, \omega_2 < 0) > 0$ .

Hexай  $P(x, y) \notin \Omega_1 \wedge P(x, y) \in \Omega_2 \setminus \partial \Omega_2$ . Тоді  $\omega_1(x, y) < 0$  і  $\omega_2(x, y) > 0$ . Відповідно до (7) маємо  $ur(\omega_1 < 0, \omega_2 > 0) > 0$ .

Hexaй  $P(x, y) \in \Omega_1 \setminus \partial \Omega_1 \land P(x, y) \in \Omega_2 \setminus \partial \Omega_2$ . Тоді  $\omega_1(x, y) > 0$  і  $\omega_2(x, y) > 0$ . Відповідно до (7),  $ur(\omega_1 > 0, \omega_2 > 0) > 0$ .

 $\mathcal{H}_{\text{KIILO}} P(x, y) \in \Omega_1 \land P(x, y) \in \partial \Omega_2$ , то  $ur(\omega_1 > 0, \omega_2 = 0) > 0$ .

Якщо  $P(x, y) \in \partial \Omega_1 \wedge P(x, y) \in \Omega_2$ , то  $ur(\omega_1 = 0, \omega_2 > 0) > 0$ .

Таким чином, для будь-якої внутрішньої точки області  $\Omega_1 \cup \Omega_2$  функція  $ur(\omega_1, \omega_2) > 0.$ 

Якщо  $P(x, y) \in \partial \Omega_1 \wedge P(x, y) \notin \Omega_2$ , то  $ur(\omega_1 = 0, \omega_2 < 0) = 0$ .

Якщо  $P(x, y) \notin \Omega_1 \wedge P(x, y) \in \partial \Omega_2$ , то  $ur(\omega_1 < 0, \omega_2 = 0) = 0$ .

Отже  $ur(\omega_1(x, y), \omega_2(x, y)) = 0$  лише в граничних точках області Ω<sub>1</sub>∪ Ω<sub>2</sub>. Таким чином, виконується наступна

Лема 3. Функція  $ω_0(x, y)$  ідентифікації об'єднання  $Ω_1 ∪ Ω_2$  замкнутих областей  $\Omega_1$  і  $\Omega_2$  може бути побудована за формулою

$$
\omega_{\cup}(x, y) = ur(\omega_1(x, y), \omega_2(x, y)), \qquad (8)
$$

де  $\omega_1(x, y)$  і  $\omega_2(x, y)$  є функціями ідентифікації областей  $\Omega_1$  та  $\Omega_2$ .

Слідство. Неявне рівняння межі області  $\Omega_1 \cup \Omega_2$  має вигляд

$$
ur(\omega_1(x, y), \omega_2(x, y)) = 0.
$$
\n(9)

*Зауваження*. Об'єднання скінченної кількості замкнутих множин є замкнутою множиною. Тому, якщо  $\Omega_1$  і  $\Omega_2$  замкнуті області, то  $\Omega_1 \cup \Omega_2$  теж є замнутою.

**Приклад 1**. Побудувати рівняння межі області об'єднання двох одиничних кіл з центрами в точках (0,0) та (1,0).

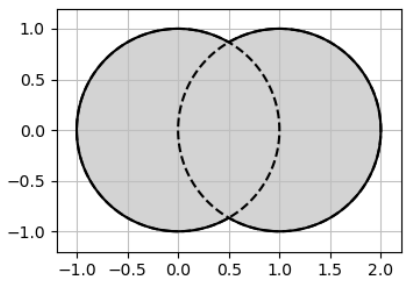

Pозв'язання. Функції ідентифікації кіл мають вид  $\omega_1(x, y) = 1 - x^2 - y^2$  та  $\omega_2(x, y) = 1 - (x - 1)^2 - y^2$ відповідно до (8), матимемо  $\omega_{\rm U}(x, y) = ur(1 - x^2 - y^2, 1 - (x - 1)^2 - y^2)$ ). Обираючи (6) в якості виконавчої функції операції об'єднання, після деяких спрощень (і домноження на 2) отримаємо

 $\omega_{\cup}(x, y) = 1 + 2x - 2x^2 - 2y^2 + 2x - 1$ 

Неявним рівнянням зовнішнього контура області об'єднання буде  $\omega_0(x, y) = 0$ .

**Приклад 2**. Побудувати рівняння межі області, яка є перетином зовнішності двох одиничних кіл з центрами в точках (0,0) та (1,0), та внутрішності еліпса  $1-\frac{x^2}{2}$  $rac{c^2}{9} - \frac{y^2}{4}$  $\frac{y}{4} = 0.$ 

Розв'язання. Функція  $\omega_{\text{U}}(x, y)$  ідентифікації області об'єднання кіл побудована в попередньому прикладі, а ідентифікатором її зовнішності (з

межею) буде  $\omega_{\overline{U}}(x, y) = -\omega_U(x, y)$ . Перетинаючи цю зону (зовнішність двох кіл) з внутрішністю еліпса, ідентифікатор якого має вид  $\omega_0(x, y) = 1 - \frac{x^2}{9}$  $rac{x^2}{9} - \frac{y^2}{4}$  $\frac{y}{4}$ , отримаємо ідентифікатор області. Прирівнявши його до нуля, отримаємо неявне рівняння бажаного контура.

```
from matplotlib import pyplot as plt 
from sympy import symbols, Abs, init printing,
                              simplify,pi,sin,sqrt,expand
from spb import plot implicit
from IPython.display import display
init printing(use latex=True)
plt.close('all')
def ur(x,y): return (x+y+Abs(x-y))/2def ir(x,y): return (x+y-Abs(x-y))/2x, y = symbols("x, y")
w1=1-x**2-y**2w2=1-(x-1)**2-v**2w12=expand(ur(w1,w2))
w3=1-x**2/9-y**2/4
w123 =simplify(72 *ir(-w12,w3))
display(w123) # ідентифікатор області
18 - 36x + 32x^2 + 27y^2 - 18 \mid 2 x - 1 \mid - \mid 54 + 36x - 40x^2 - 45y^2 + 18 \mid 2 x - 1 \midplot_implicit(w123,(x,-3.2,3.2),(y,-2.2,2.2),
    \overline{aspect}=(1,1), n=200, color='k',
    rendering kw={ "linewidths":3})
plt.show()
```
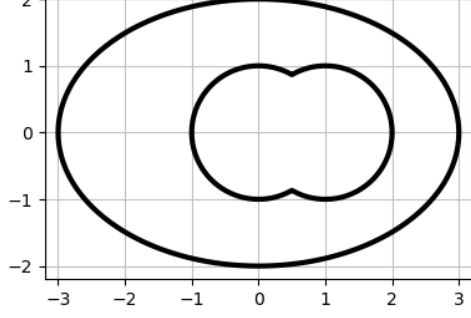

Отже, неявним рівнянням наведеної лінії є w123=0.

### <span id="page-10-0"></span>**4.1.4. Різниця областей.**

Оскільки має місце  $\Omega_1 \backslash \Omega_2 = \Omega_1 \cap \Omega_2$ , а ідентифікатор  $\omega_{\overline{\Omega}}$  замикання доповнення  $\overline{\Omega}$  конструюється заміною знаку  $(\omega_{\overline{\Omega}} = -\omega_{\Omega})$ , то виконавчі функції  $dr(x, y)$  замикання різниці областей  $\overline{\Omega_1 \backslash \Omega_2}$  можна будувати за формулою  $dr(x, y) = ir(x, -y)$ . Наприклад

$$
dr_0(x,y) = \frac{1}{2}(x-y-\sqrt{x^2+y^2});
$$
\n(10*a*)

$$
dr_1(x, y) = \frac{1}{2}(x - y - |x + y|);
$$
 (10*b*)

$$
dr_{\alpha}(x, y, \alpha) = \frac{1}{1+\alpha} (x - y - \sqrt{x^2 + y^2 + 2 \alpha x y}) , -1 < \alpha \le 1.
$$
 (10*c*)  
IX rpaфiku наведено на наступному рисунку.  

$$
\int_{0.5}^{0.5} \int_{0.5}^{0.5} \int_{0.5}
$$

Для виконавчих функцій замикання різниці областей суттєвим є лише наступний розподіл знаків

$$
dr(u, v) = \begin{cases} > 0, u > 0 \land v < 0; \\ = 0, (u = 0 \land v \le 0) \lor (u \ge 0 \land v = 0); \\ < 0, \text{ b}
$$
 ihших випадках. \end{cases} (11)

Перефразуючи твердження п. 4.1.1, маємо

**Лема 4**. Функція  $\omega_{\overline{\Omega_1 \backslash \Omega_2}}(x, y)$  ідентифікації замикання різниці областей  $\Omega_1 \backslash \Omega_2$ може бути побудована за формулою

$$
\omega_{\overline{\Omega_1 \backslash \Omega_2}}(x, y) = dr(\omega_1(x, y), \omega_2(x, y)), \qquad (12)
$$

де  $\omega_1(x, y)$  і  $\omega_2(x, y)$  є функціями ідентифікації областей  $\Omega_1$  та  $\Omega_2$ .

Слідство. Неявне рівняння межі області  $\Omega_1 \setminus \Omega_2$  має вигляд

$$
dr(\omega_1(x, y), \omega_2(x, y)) = 0.
$$
 (13)

 $\partial$ *ауваження*. Різниця  $\Omega_1 \setminus \Omega_2$  двох замкнутих множин  $\Omega_1$ ,  $\Omega_2$  не є замкнутою множиною. Тому в лемі використовується «замикання різниці областей», бо функції ідентифікації конструюються для замкнутих областей.

**Приклад 1**. Сконструювати неявне рівняння межі різниці двох одиничних кіл з центрами в точках  $(0,0)$  та  $(1,0)$ .

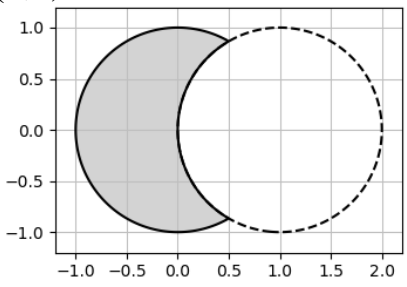

Pозв'язання. Функціями ідентифікації кіл є  $\omega_1(x, y) = 1 - x^2 - y^2$  та  $\omega_2(x, y) = 1 - (x - 1)^2 - y^2$ . Тоді, відповідно до (12), матимемо  $\omega_{\overline{\Omega_1 \setminus \Omega_2}}(x, y) = dr(1 - x^2 - y^2, 1 - (x - 1)^2 - y^2)$ . Обираючи (10b) в якості виконавчої функції різниці областей, після деяких спрощень (і домноження на 2) отримаємо

$$
\omega_{\overline{\Omega_1 \backslash \Omega_2}}(x, y) = 1 - 2 x - | 2 x^2 + 2 y^2 - 2 x - 1 |
$$

Неявним рівнянням контура області буде  $\omega_{\overline{\Omega_1\setminus\Omega_2}}(x,y) = 0.$ 

**Приклад 2**. Сконструювати неявне рівняння контура напівкільця.

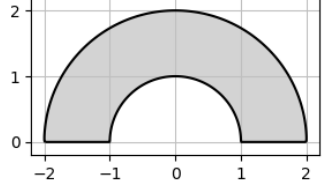

Розв'язання. Функцією ідентифікації внутрішності більшого кола є  $\omega_1(x, y) = 4 - x^2 - y^2$ , меншого –  $\omega_2(x, y) = 1 - x^2 - y^2$ верхньої напівплощини  $\omega_3(x, y) = y$ . Тоді ідентифікатором зони напівкільця може бути

$$
\omega(x, y) = ir \left( dr(\omega_1(x, y), \omega_2(x, y)), \omega_3(x, y) \right) = = ir (dr(4 - x^2 - y^2, 1 - x^2 - y^2), y).
$$

Після множення на 4 і спрощення, неявне рівняння контура матиме вигляд

$$
3 + 2 y - |2x^2 + 2y^2 - 5| - |2y - 3 + |2x^2 + 2y^2 - 5| = 0.
$$

#### <span id="page-12-0"></span>**4.1.5. Приклади і допоміжні твердження.**

При конструюванні областей зустрічаються різноманітні комбінації. Покажемо на прикладах, як запропонований метод працює у випадках складних геометричних фігур.

**Приклад 1**. Сконструюємо функцію ідентифікації фігури, яка наведена на початку поточної глави.

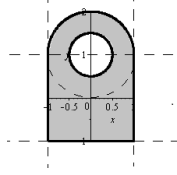

Pозв'язання. За допомогою логічної формули  $\Omega=\left((\Omega_1\cap\Omega_2)\cup\Omega_3\right)\cap\Omega_4^$ бажану область точок площини можна подати у вигляді комбінації підобластей  $\Omega_i$  з наступними ідентифікаторами  $\omega_i(x,y)$ :

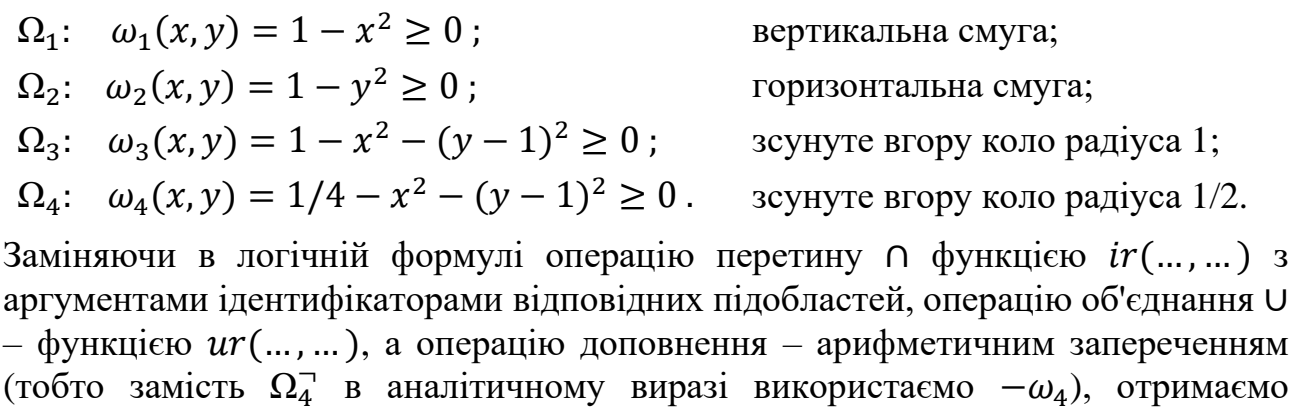

наступну суперпозицію

$$
\omega(x,y) = ir \left( ur \left( ir(\omega_1(x,y), \omega_2(x,y)), \omega_3(x,y) \right) , -\omega_4(x,y) \right),
$$

яка являтиме функцію ідентифікації наведеної фігури.

```
from matplotlib import pyplot as plt 
from sympy import symbols, Abs, init printing, simplify, S
from spb import plot implicit
from IPython.display import display
init printing(use latex=True)
plt.close('all')
def ir(u,v): return (u+v-Abs(u-v))/2def ur(u,v): return (u+v+Abs(u-v))/2
x, y = symbols("x, y")
w1=1-x**2w2=1-y**2
w3=1-x**2-(y-1)**2w4=S(1)/4-x**2-(y-1) **2
w=ir(ur(ir(w1,w2),w3),-w4)display(simplify(8*w)) # для спрощення додано множник 8
5 - 4y + x^2 + y^2 - |x^2 - y^2| + |2 - 4y + x^2 + y^2 - |x^2 - y^2|-|1+7x^2+7y^2-12y+|x^2-y^2|-|2+x^2+y^2-4y-|x^2-y^2|||plot \text{implicit}(w>0, (x, -1.2, 1.2), (y, -1.2,2.2),
    \overline{a}spect=(1,1),border color="k",n=200,color='lightgray',
     grid=True,legend=False)
plt.show()
                          \overline{2}
```
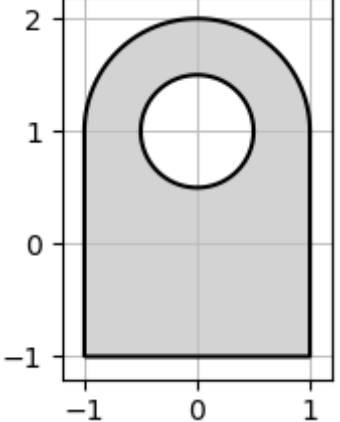

Звісно, що друкувати довгі формули немає сенсу - комп'ютер може їх обробити без нашої участі.

**Приклад 2**. Побудувати неявне рівняння зони «стадіону з круговим отвором».

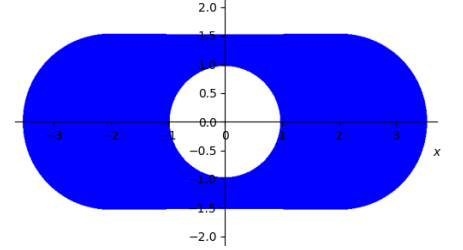

Розв'язання. Нехай розміри фігури будуть таким, як на наведеному рисунку: висота 3, ширина 7, радіус внутрішнього кола  $r = 1$ , абсциси центрів півкіл, що утворюють ліву і праву межу, дорівнюють  $\pm 2$ . Ввівши параметри  $a = 2$  (абсциса центра правого півкола),  $b = 1.5$  (напіввисота), фігуру Ω можна подати як послідовну комбінацію наступних областей:

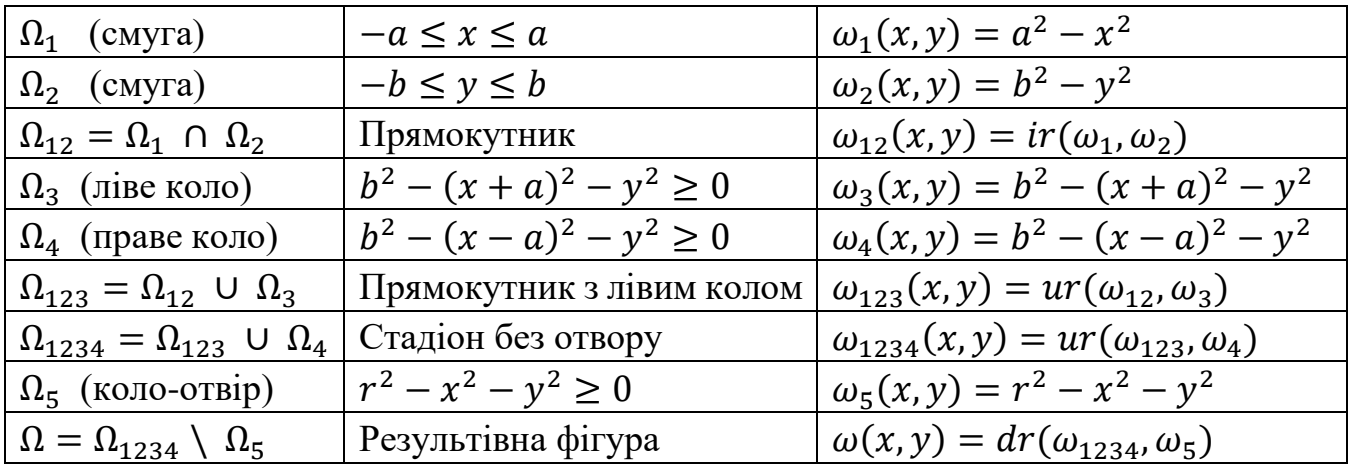

В попередніх прикладах ми використовували Python і його модуль символьної математики SymPy. Покажемо, як описуваний підхід реалізувати за допомогою NumPy та Matplotlib.

import numpy as np

```
import matplotlib.pyplot as plt
```
Створіть виконавчі функції булевих операцій.

```
def ir(u,v): return (u+v-np.abs(u-v))/2def ur(u,v): return (u+v+np,abs(u-v))/2
```

```
def dr(u,v): return (u-v-np.abs(u+v))/2
```
Створіть сітку точок, що гарантовано покриває досліджувану фігуру.

```
x = np.linspace(-4, 4, 401)
```

```
y = np.linspace(-2,2,201)
```

```
x, y = np. meshgrid(x, y)
```
Послідовно обчисліть вирази по формулам, наведеним в таблиці.

```
a,b,r=2,1.5,1
w1=a***2-x***2w2=b**2-y**2
w12=ir(w1,w2)w3=b**2-(x+a)**2-y**2
w4=b**2-(x-a)**2-y**2w123=ur(w12,w3)
w1234=ur(w123,w4)
w5=r**2-x**2-y**2
w=dr(w1234,w5)
```
Тут масив w містить у вузлах сітки (x,y) значення функції ідентифікації області Ω. Побудуємо графік її нульової лінії рівня, тобто контур межі області.

fig,  $ax = plt.subplots(1,1)$ 

```
ax.contour(x,y, w, [0], line widths=3, colors='r')
```
Щоб візуалізувати область, можна використати функцію contourf(). Але вона фарбує зони між лініями рівня, тому їй потрібно передати принаймні два значення, одне з яких буде нулем, а інше – максимумом w. Оскільки w негативне зовні, то можна просто обрати величину w.max().

```
ax.contourf(x,y,w,[0,w.max()], colors='b')ax.grid(True)
```

```
ax.set aspect(1) # наступний рисунок ліворуч
```
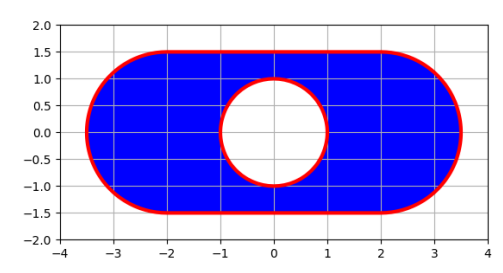

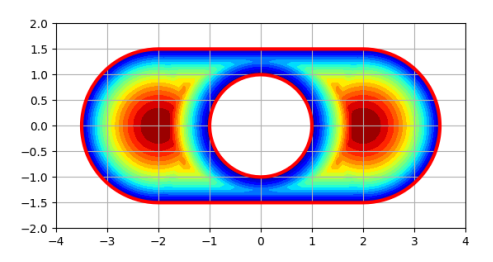

Діапазон [0,w.max()] можна розбити на кілька рівнів і побудувати зафарбований контурний графік функції ідентифікації. Для цього замініть інструкцію ax.contourf(x,y,w,...) на дві наступні

# vals=np.linspace( $\theta$ ,w.max(),20)

 $ax.\text{contourf}(x,y,w,\text{vals},\text{cmap='jet'})$  # попередній рисунок праворуч Ви отримаєте зображення, яке показано на попередньому рисунку праворуч.

Функція ідентифікації, зазвичай, грає допоміжну роль, а в області потрібно візуалізувати якесь скалярне поле. Для цього можна використати масковані масиви. Наприклад, нехай скалярне поле має вигляд  $f(x, y) = x^2 + y^2$ . Розфарбуємо досліджувану область (стадіон з отвором) відповідно до значень  $f(x, y)$ .

В продовження попереднього сценарію введіть наступні інструкції. f=lambda x, v:  $x^{**}2+v^{**}2$ 

Створіть масковані масиви координат точок сітки і значень скалярного поля.  $X=np$ .ma.masked where(w<0,x)

 $Y=np.mac.masked where(w<0,y)$ 

```
F=f(X,Y) # маскований масив значень скалярного поля в області
Побудуйте залитий контурний графік поля в області.
```

```
fig2,ax2 = plt.subplots(1,1)
```

```
vals=np.linspace(F.min(),F.max(),20)
ax2.contourf(X,Y,F, vals, cmap='jet')
```

```
ax2.grid(True)
```
 $ax2.set aspect(1)$ 

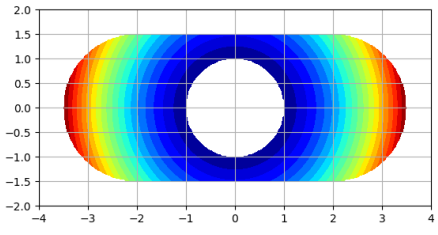

*Зауваження*. Щоб надрукувати формулу функції ідентифікації w(x,y), в попередньому коді можна було б замість масивів wi працювати з функціями wi(x,y). Тоді, за допомогою інструкції  $W=$ sympy.lambdify((x,y),  $w(x, y)$ , "sympy"), функцію  $w(x, y)$  можна було б конвертувати на символьну W, а потім опублікувати вираз W (x, y). ■

В деяких задачах зручно застосовувати допоміжні твердження, які можуть спростити результівний вираз функції ідентифікації.

**Твердження 1.** Дано дві області: одна  $\Omega_1$  обмежена зверху кривою  $y = f_1(x)$ , а інша Ω<sub>2</sub> – знизу кривою  $y = f_2(x)$ . Функції ідентифікації цих областей мають

вигляд  $\omega_1(x, y) = f_1(x) - y$  і  $\omega_2(x, y) = y - f_2(x)$ . Тоді функція ідентифікації зони перетину  $\Omega_1 \cap \Omega_2$  може бути наступною

$$
\omega_{\Omega_1 \cap \Omega_2}(x, y) = ir_1(f_1(x) - y, y - f_2(x)) =
$$
  
=  $\frac{1}{2} (f_1(x) - f_2(x) - |f_1(x) + f_2(x) - 2y|).$  (1)

**Приклад 3**. Написати неявне рівняння правильного шестикутника з центром на початку координат і з одиничним радіусом описаного кола.

Розв'язання. Можна побудувати цю область як перетин шести напівплощин або трьох смуг. Однак ми вчинимо по-іншому. В попередніх главах наводилися формули побудови явного рівняння ламаної. Буде простіше, якщо ми сконструюємо шестикутник як перетин двох областей, показаних на наступному рисунку ліворуч і всередині.

Вузли верхньої ламаної (наступний рисунок ліворуч) мають координати  $\left(\frac{1}{2}\right)$  $\frac{1}{2}$ ,  $\frac{\sqrt{3}}{2}$  $\frac{\sqrt{3}}{2}$ ) i  $\left(-\frac{1}{2}\right)$  $\frac{1}{2}$ ,  $\frac{\sqrt{3}}{2}$  $\binom{13}{2}$ , а тангенси кутів нахилу нескінченних променів дорівнюють З і −√З. Рівняння ламаної, що зверху обмежує область, можна побудувати за формулою Бернштейна (зробіть це самостійно)

$$
y_1(x) = \frac{\sqrt{3}}{2} \left( 2 - \left| x + \frac{1}{2} \right| - \left| x - \frac{1}{2} \right| \right)
$$

Аналогічно рівняння ламаної, що знизу обмежує область, показану на наступному рисунку всередині, має вигляд

$$
y_2(x) = \frac{\sqrt{3}}{2} \left( -2 + \left| x + \frac{1}{2} \right| + \left| x - \frac{1}{2} \right| \right)
$$

Тоді ідентифікаторами розглядуваних зон будуть функції

$$
\omega_1(x, y) = \frac{\sqrt{3}}{2} \left( 2 - \left| x + \frac{1}{2} \right| - \left| x - \frac{1}{2} \right| \right) - y,
$$
  

$$
\omega_2(x, y) = y + \frac{\sqrt{3}}{2} \left( 2 - \left| x + \frac{1}{2} \right| - \left| x - \frac{1}{2} \right| \right).
$$

І в результаті отримуємо

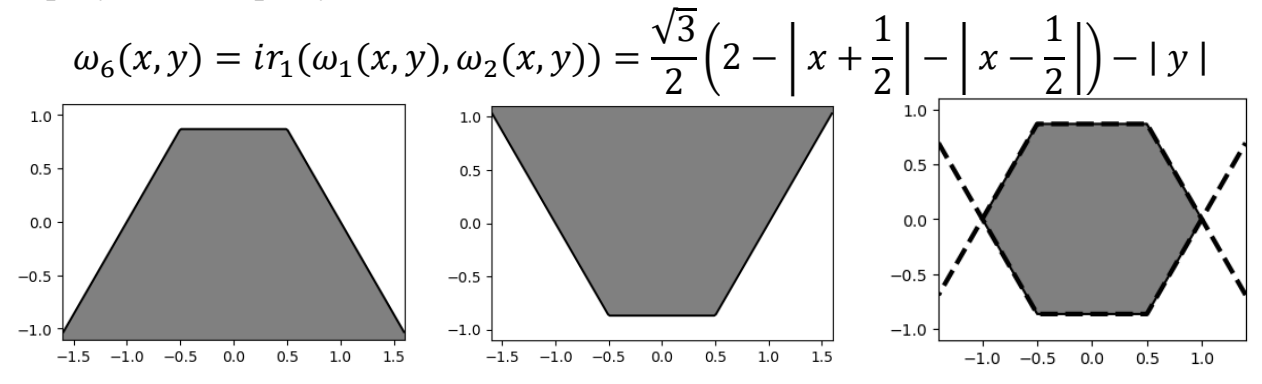

Неявним рівнянням контура шестикутника буде  $\omega_6(x, y) = 0$  (на попередньому рисунку праворуч пунктиром показані межі областей, що перетинаються; рівнянню  $\omega_6(x, y) = 0$  задовольнятимуть лише точки контура шестикутника). ■

Часто в логічних формулах побудови геометричних фігур зустрічаються похилі смуги. Тоді корисним буде наступне

**Твердження 2**. Функцією ідентифікації смуги напівширини ℎ навколо прямої  $ax + by + c = 0$  може бути

$$
\omega(x, y) = h \cdot \sqrt{a^2 + b^2} - |a x + b y + c|.
$$
\n(2)

До в едення. Дійсно, нехай осьова лінія L смуги має рівняння  $a x + b y + c = 0$ . Нормалізуємо його, записавши у вигляді  $a' x + b' y + c' = 0$ , де  $a' = a/\sqrt{a^2 + b^2}$ ,  $b' = b/\sqrt{a^2 + b^2}$ ,  $c' = c/\sqrt{a^2 + b^2}$ . Тоді відстань будь-якої точки  $(x_0, y_0)$  до прямої  $L$  обчислюватиметься за формулою  $\delta = | a'x_0 + b'y_0 + c'|$ . Множина всіх точок  $x, y$  площини XY, відстань яких до прямої *L* менша за h (очевидно, що це смуга), визначатиметься нерівністю  $\delta \leq h$ , тобто |  $a'x + b'y + c'$ |  $\leq h$  або |  $a\,x + b\,y + c$ |  $\leq h\,\sqrt{a^2 + b^2}$ . Тоді точки  $(x, y)$ смуги задовольняють нерівності  $\omega(x, y) = h \cdot \sqrt{a^2 + b^2 - |a x + b y + c|} \ge 0$ . При чому в точках межі смуги  $\omega(x, y) = 0$ , оскільки вони знаходяться на відстані h від осьової лінії, і для них виконується рівність  $a'x + b'y + c' = \pm h$ . Очевидно, що поза зоною смуги  $\omega(x, y) < 0$ . Таким чином функція (2) задовольняє всім вимогам, які накладаються на функції ідентифікації. *■*

**Приклад 4**. Написати неявне рівняння контура літери Х (першої в назві Харків).  $P$  оз в'язання. Нехай напівтовщина літери  $h = 1$ , напіввисота  $H = 5$ , а її центр знаходиться на початку координат. На площині XY зону точок літери Х представимо у вигляді перетину трьох смуг.

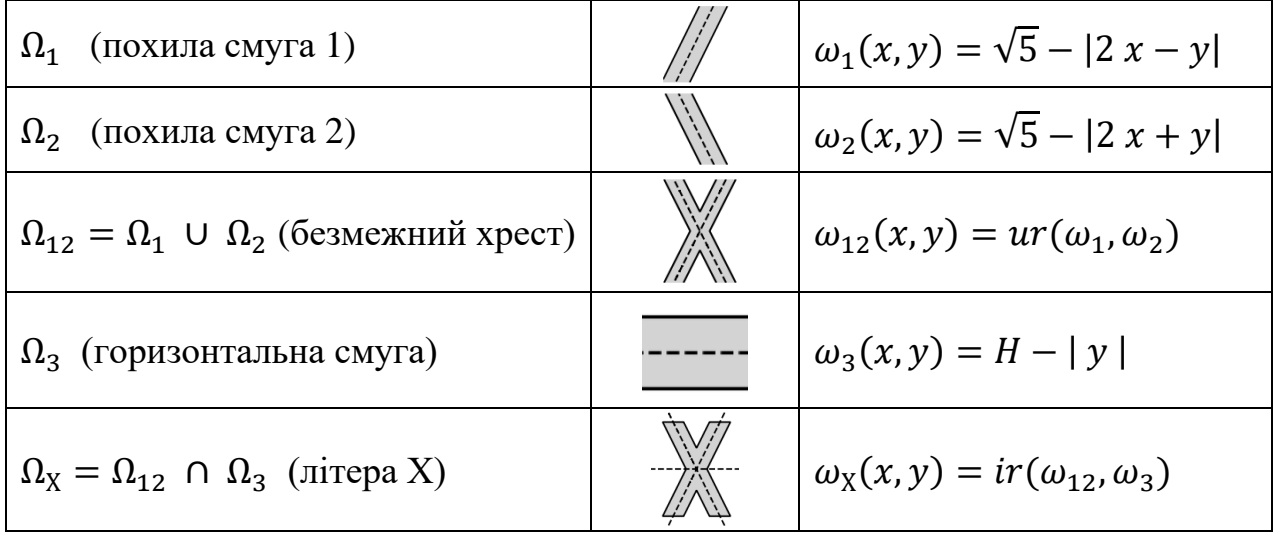

Логічна формула побудови фігури у формі літери Х має вигляд  $\Omega_{\rm X}=(\Omega_{1}$  U  $\Omega_{2})$  ∩  $\Omega_{3}$ . Заміняючи в ній операції об'єднання U та перетину ∩ функціями  $ur()$  і  $ir()$ , отримаємо наступну функцію ідентифікації цієї області

$$
\omega_X(x,y) = ir \Big( ur(\omega_1(x,y),\omega_2(x,y)), \omega_3(x,y) \Big).
$$

```
Для конструювання ідентифікаторів похилих смуг в наступному сценарії ми
створимо окрему функцію strip(a,b,c,h), яка прийматиме коефіцієнти 
a, b, c рівняння осьової лінії a x + b y + c = 0 і напівширину h смуги, а
повертатиме вирази a x + b y + c та \omega(x, y) - iдентифікатор смуги.
from matplotlib import pyplot as plt 
from sympy import symbols, Abs, init printing, simplify, sqrt
from spb import plot implicit
from IPython.display import display
init printing(use latex=True)
plt.close('all')
def ir(u,v): return (u+v-Abs(u-v))/2
def ur(u,v): return (u+v+Abs(u-v))/2
x, y = symbols("x, y")
def strip(a,b,c,h):
     lin=a*x+b*y+c
    w=h*sqrt(a**2+b**2) - Abs(lin) return lin,w
lin1, w1=strip(2, -1,0,1) \qquad # w1 – ідентифікатор першої смуги
lin2,w2=strip(-2, -1, 0, 1) \# w2 – ідентифікатор другої смуги
w12=ur(w1,w2)w3=5-Abs(y) # ідентифікатор горизонтальної смуги
wx=ir(w12,w3)display(simplify(4*wx)) # множник 4 несуттєвий
10 + 2\sqrt{5} - 2 |y| - |2x - y| - |2x + y| + |2x - y| - |2x + y|| -|2 | y | - | 2 x - y | - | 2 x + y | + | 2 x - y | - | 2 x + y | | - 10 + 2\sqrt{5} |pd = plot\_implicit(wx>0, (x, -5, 5), (y, -6, 6), aspect=(1,1),
    border color="k",n=200,color='lightgray',grid=False)
                            \overline{z}\mathbf 0-2\overline{A}-6
```
## <span id="page-18-0"></span>**4.2. Неявні рівняння поверхонь тривимірних тіл.**

### <span id="page-18-1"></span>**4.2.1. Конструювання рівнянь меж просторових тіл.**

Методику конструювання рівнянь меж плоских областей можна розповсюдити для побудови неявних рівнянь меж (поверхонь) просторових тіл. Тільки в цьому випадку слід використовувати функції ідентифікації тривимірних областей (функції трьох змінних).

 $\dot{o}$ 

Нехай у тривимірному просторі дано замкнуті області (тіла)  $\, \Omega_{i} \,$ для яких відомі функції  $\omega_i(x,y,z)$  позитивні всередині області, негативні - зовні, і рівні нулю на їх межах. Функції  $\omega_i$ , що мають вказані властивості, ми зватимемо функціями ідентифікації або просто ідентифікаторами тіл Ω . Очевидно, що неявні рівняння поверхонь  $\Omega_i$  можна тоді записати у вигляді  $\omega_i(x,y,z) = 0$ . Крім того, побудуємо функції

$$
ir(u, v) = \frac{1}{2}(u + v - |u - v|)
$$
  
\n
$$
ur(u, v) = \frac{1}{2}(u + v + |u - v|)
$$
  
\n
$$
dr(u, v) = \frac{1}{2}(u - v - |u + v|)
$$
\n(1)

Їх ми зватимемо виконавчими функціями операцій перетину, об'єднання і різниці областей. Функція  $ir(u, v)$  позитивна в зоні першого квадранта  $u > 0, v > 0$ , дорівнює нулю на його граничних променях  $u = 0 \land v \ge 0$ ,  $u = 0 \land v \ge 0$ , і негативна для інших значень  $u, v$ . Функція  $ur(u, v)$  негативна у внутрішніх точках третього квадранта  $u < 0$   $\land v < 0$ , дорівнює нулю на його граничних променях  $v = 0 \land u \le 0, u = 0 \land v \le 0$ , і позитивна для інших точок площини UV (вона негативна у квадранті, в якому обидва аргументи  $u, v$  від'ємні, і позитивна в інших квадрантах). Функція  $dr(u, v)$  позитивна в зоні 4-го квадранта  $u > 0$   $\wedge v < 0$ , дорівнює нулю лише на його граничних променях  $(u = 0 \land v \le 0) \lor (u \ge 0 \land v = 0)$ , і від'ємна в інших точках площини UV.

Якщо  $\omega_1(x, y, z)$ ,  $\omega_2(x, y, z)$  є ідентифікаторами замкнутих областей  $\Omega_1, \Omega_2$ , то справедливі наступні твердження:

- 1. Функція  $\omega_0(x, y, z) = ir(\omega_1(x, y, z), \omega_2)$ ідентифікатором області  $\Omega_0 = \Omega_1 \cap \Omega_2$ ;
- 2. Функція  $\omega_{\cup}(x, y, z) = ur(\omega_1(x, y, z), \omega_2(x, y, z))$  є ідентифікатором області  $\Omega_{\cup} = \Omega_1 \cup \Omega_2$ ;
- 3. Функція  $\omega_{dr}(x, y, z) = dr(\omega_1(x, y, z), \omega_2)$ ідентифікатором області  $\Omega_{dr} = \overline{\Omega_1 \backslash \Omega_2}$ .

Доведення цих тверджень виконується обчисленням знака/значення відповідної функції  $\omega_-(x, y, z)$  в усіх можливих місцях розташування точки  $(x, y, z)$ : одночасно всередині  $\Omega_1, \Omega_2$ ; зовні  $\Omega_1$ , але всередині  $\Omega_2$ ; на межі  $\Omega_1$  і всередині  $\Omega_2$ , і так далі (слід відтворити доведення лем 1, 3 і 4 попереднього параграфа).

*Зауваження*. Для виконавчих функцій операцій перетину, об'єднання і різниці суттєвим є лише відповідний розподіл знаків, і замість формул (1) для  $ir(u, v)$ ,  $ur(u, v)$ ,  $dr(u, v)$  можна обирати будь-які, визначені відповідно в формулах (1), (6), (10) попереднього параграфа, наприклад,

$$
ir_{\alpha}(u, v, \alpha) = \frac{1}{1 + \alpha} \left( x + y - \sqrt{x^2 + y^2 - 2 \alpha x y} \right), \quad -1 < \alpha \le 1,
$$
  

$$
ur_{\alpha}(u, v, \alpha) = \frac{1}{1 + \alpha} \left( x + y + \sqrt{x^2 + y^2 - 2 \alpha x y} \right), \quad -1 < \alpha \le 1,
$$
 (2)

$$
dr_{\alpha}(u,v,\alpha) = \frac{1}{1+\alpha} \Big( x - y - \sqrt{x^2 + y^2 + 2 \alpha \, x \, y} \Big), \quad -1 < \alpha \le 1 \, .
$$

Застосовуючи твердження 1 – 3, можна конструювати неявні рівняння поверхонь різноманітних тіл. Нехай тіло Ω, як множина точок у просторі, утворюється за допомогою деяких булевих операцій (перетин, об'єднання, доповнення і т.д.) над підобластями  $\Omega_i$ , що мають простішу ніж  $\Omega$  форму. Припустимо що для кожної з підобластей  $\Omega_i$  відома функція ідентифікації  $\omega_i(x,y,z)$ . Тоді суперпозиція функцій (1) і ідентифікаторів  $\omega_i$  областей  $\Omega_i$  дозволяє побудувати функцію ідентифікації результівної області Ω. Наприклад, якщо  $\Omega=(\Omega_1\cap\Omega_2\cup\Omega_3) \cap \Omega_4$ , то  $\omega_\Omega=ir(ur(ir(\omega_1,\omega_2),\omega_3),-\omega_4)$ , де для стислості ми опустили аргументи  $x$ ,  $y$ ,  $z$  всіх функцій  $\omega_i$   $(i = 1, 2, 3, 4)$ . Як наслідок, неявне рівняння поверхні тіла  $\Omega$  матиме вигляд  $\omega_{\Omega}(x, y, z) = 0$ . Цей підхід працює так само як для плоских фігур, функції ідентифікації яких залежать лише від двох змінних *x*, *y*.

**Приклад 1.** Сконструювати неявне рівняння поверхні тривимірного тіла, яке задано нерівностями  $x^2 + y^2 \le 1$  та  $y^2 + z^2 \le 1$  (перетин кругових циліндрів одиничного радіуса, осі яких співпадають з осями координат Z та X), і візуалізувати фігуру.

Розв'язання. Нерівності виділяють зони тривимірного простору. Для кожної з них створимо індикаторну функцію (додатну всередині, нуль – на межі, від'ємну зовні).

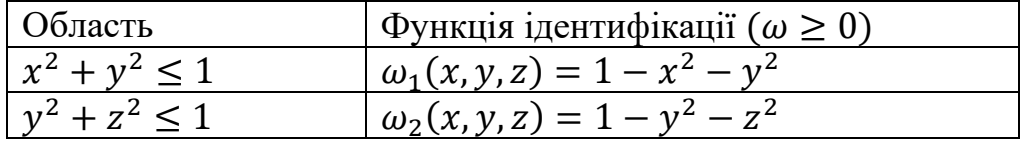

Перетин цих областей утворюватиме тіло з функцією ідентифікації

 $\omega(x, y, z) = ir(\omega_1(x, y, z), \omega_2(x, y, z)).$ 

Отже неявним рівнянням поверхні тіла буде  $\omega(x, y, z) = 0$ . Реалізуємо ці побудови в Python, застосовуючи символьні обчислення. Оскільки модуль Matplotlib не містить процедур побудови тривимірних контурних графіків (і поверхонь по їх неявним рівнянням), то для візуалізації використовуватимемо пакет Mayvi, який рекомендуємо встановити у ваше Python середовище.

```
from sympy import symbols, Abs, init printing, simplify, lambdify
from IPython.display import display
import numpy as np
from mayavi import mlab
mlab.close(all=True)
init printing(use latex=True)
x, y, z= symbols('x y z')
Створіть виконавчу функцію ir(x, y) операції перетину.
def ir(u,v): return (u+v-Abs(u-v))/2Створіть функції ідентифікації областей x^2 + y^2 \leq 1, y^2 + z^2 \leq 1 та області їх
перетину.
w1=1-x***2-y***2w2=1-y***2-z***2
```
21

# $w =$ simplify(ir(w1,w2)) display(simplify(w))  $1-x^2/2-y^2-z^2/2-|x^2-z^2|/2$

Тобто неявним рівнянням поверхні результівного тіла є

$$
1 - \frac{x^2}{2} - y^2 - \frac{z^2}{2} - \frac{1}{2} |x^2 - z^2| = 0.
$$

Для візуалізації поверхні по неявному рівнянню застосуємо функцію mayavi.mlab.contour3d(). Але спочатку символьний вираз w перетворимо на числову функцію, щоб її можна було застосовувати до масивів координат точок тривимірної сітки.

## $F =$ lambdify( $(x,y,z)$ , w, 'numpy')

Створіть просторову сітку точок з координатами (X, Y, Z), яка покриває досліджувану область, і масив значень виразу  $\omega(x, y, z)$  в цих точках.  $X, Y, Z = np.mgrid[-1.1:1.1:100j, -1.1:1.1:100j, -1.1:1.1:100j]$  $W=F(X,Y,Z)$ Тепер побудуйте поверхню нульового рівня виразу  $\omega(x, y, z)$ . fig=mlab.figure(fgcolor= $(0, 0, 0)$ , bgcolor= $(1, 1, 1)$ )  $mlab.contour3d(X,Y,Z,W, contours=[0], color=(0.8,0.8,0.8))$ 

mlab.outline()

mlab.axes()

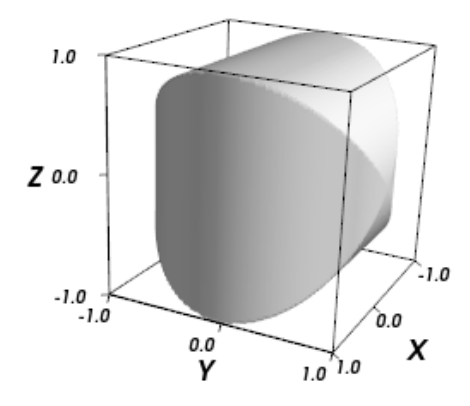

**Приклад 2.** Побудувати зображення поверхні кругового циліндра одиничного радіуса, вісь якого співпадає з координатною віссю Z, і який обмежений знизу площиною  $z = 0$ , а зверху – площиною  $y + z - 2 = 0$ .

Розв'язання. Конструйоване тіло можна подати як послідовну комбінацію наступних областей:

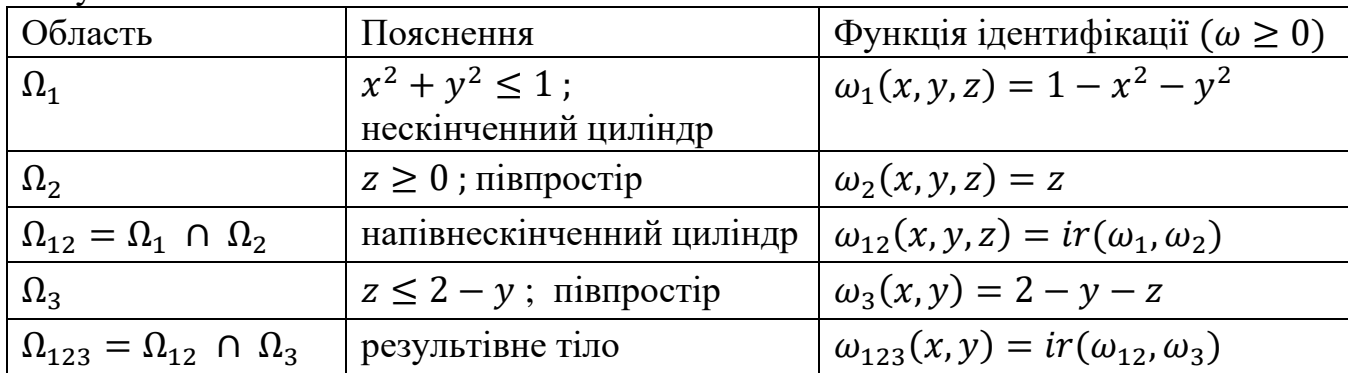

Програмна реалізація цього прикладу частково повторює попередній код.

from sympy import symbols, Abs, init printing, simplify, lambdify from IPython.display import display import numpy as np from mayavi import mlab mlab.close(all=True) init printing(use latex=True)  $x, y, z=$  symbols('x  $y z$ ') def ir(u,v): return (u+v-Abs(u-v))/2 Створюємо функції ідентифікації основних областей та зон їх перетину.  $w1=1-x***2-y**2$  $w^2 = z$  $w12=$ simplify(ir(w1,w2))  $w3=2 - y - z$  $w123 =$ simplify(ir(w12,w3)) Надрукуємо функцію ідентифікації результівного тіла (додавши несуттєвий множник 4)

$$
\begin{array}{l}\n\text{display}(\text{simplify}(4*\text{w123})) \\
5-2\,y-z-x^2-y^2-|x^2+y^2+z-1|-\n\end{array}
$$
\n
$$
\begin{array}{|l|}\n3-2\,y-3\,z+x^2+y^2+|x^2+y^2+z-1|\n\end{array}
$$

Символьний вираз w123 перетворимо на числову функцію.

 $F =$ lambdify((x,v,z), w123, 'numpy')

Створюємо просторову сітку точок і масив W значень виразу  $\omega_{123}(x, y, z)$  в цих точках.

 $X, Y, Z = np.mgrid[-1.1:1.1:100j,-1.1:1.1:100j,-0.1:3.1:100j]$  $W=F(X,Y,Z)$ 

Тепер побудуйте поверхню нульового рівня функції ідентифікації.

fig=mlab.figure(fgcolor= $(0, 0, 0)$ , bgcolor= $(1, 1, 1)$ )  $mlab.comtour3d(X,Y,Z,W, contours=[0].color=(0.7,0.7,0.7))$ mlab.outline()

mlab.axes()

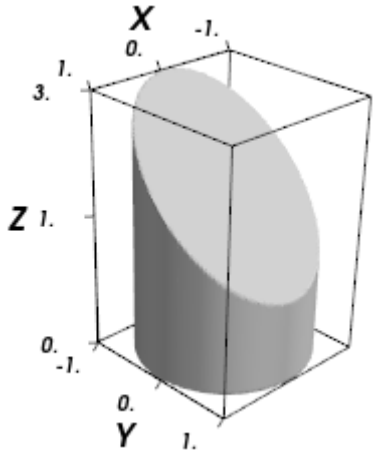

**Приклад 3.** По неявному рівнянню побудувати зображення поверхні куба  $|x| \leq 1$ ,  $|y| \leq 1$ ,  $|z| \leq 1$  з циліндричним отвором  $x^2 + y^2 \leq 0.7^2$ .

Розв'язання. Для зон простору, які відповідають нерівностям, створимо функції ідентифікації.

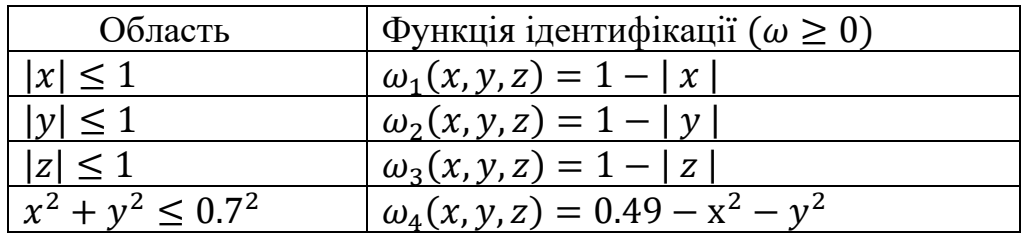

Перетин перших трьох зон/шарів утворює область у формі куба з функцією ідентифікації

$$
\omega_{cube}(x,y,z)=ir(ir(\omega_1,\omega_2),\omega_3).
$$

Тоді область куба з циліндричним отвором матиме наступний ідентифікатор

$$
\omega(x, y, z) = dr(\omega_{cube}, \omega_4).
$$

Реалізуємо ці побудови в Python, застосовуючи символьні обчислення і бібліотеку наукової графіки mayavi.

```
from sympy import symbols, Abs, init printing, simplify, lambdify
from IPython.display import display
import numpy as np
from mayavi import mlab
mlab.close(all=True)
init printing(use latex=True)
x, y, z= symbols('x y z')
def ir(u,v): return (u+v-Abs(u-v))/2def dr(u,v): return (u-v-Abs(u+v))/2Створіть вирази для функцій ідентифікації шарів |x| \leq 1, |y| \leq 1, |z| \leq 1 і
циліндра x^2 + y^2 \le 0.7^2w1=1-Abs(x)w2=1-Abs(y)w3=1-Abs(z)w4=0.49-x**2-y**2w12=simplify(ir(w1,w2))
```
Згенеруйте вираз функцій ідентифікації куба  $w_{\text{cube}}$  і надрукуйте його (додавши непринциповий множник 4)

wcube=simplify(ir(w12,w3)) display(4\*wcube)

```
4-|x|-|y|-2|z|-||x|-|y||-||x|+|y|-2|z|+||x|-|y||
```
Прирівнявши останній вираз нулю, ви отримаєте неявне рівняння куба. Далі створіть ідентифікатор куба з отвором.

w=dr(wcube,w4)

З символьного виразу w створіть числову функцію, щоб її можна було застосовувати до масивів координат точок тривимірної сітки.

```
F =lambdify((x,y,z),w,'numpy')
```
Створіть просторову сітку точок і масив значень виразу  $\omega(x, y, z)$  в цих точках.  $X, Y, Z = np.mgrid[-1.1:1.1:100j,-1.1:1.1:100j,-1.1:1.1:100j]$  $W=F(X,Y,Z)$ 

Тепер побудуйте поверхню нульового рівня виразу/масива  $\omega(x, y, z)$ . fig=mlab.figure(fgcolor= $(0, 0, 0)$ , bgcolor= $(1, 1, 1)$ )

 $mlab.contour3d(X,Y,Z,W, contours=[0],color=(0.8,0.8,0.8))$ 

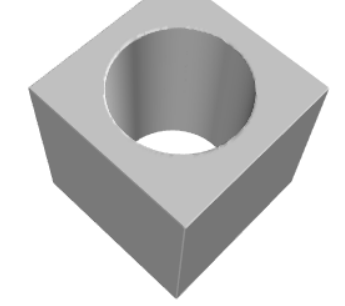

**Приклад 4.** По неявному рівнянню побудувати зображення області, заданої нерівностями  $x^2 + y^2 \le 1$ ,  $|z| \le 2$  та  $x^2 + z^2 \le 1$ ,  $|y| \le 2$  (об'єднання двох ортогональних циліндрів).

Розв'язання. Нерівності виділяють зони тривимірного простору. Для кожної з них створіть функцію ідентифікації.

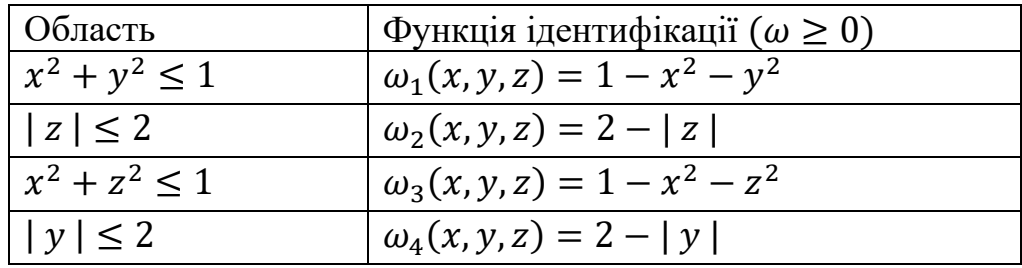

Перші дві нерівності  $x^2 + y^2 \leq 1$ ,  $|z| \leq 2$  виділяють зону циліндра довжини 4. Його функція ідентифікації буде

$$
\omega_{12}(x,y,z) = ir(\omega_1(x,y,z),\omega_2(x,y,z)).
$$

Аналогічно нерівності  $x^2 + z^2 \le 1$ ,  $|y| \le 2$  задають зону іншого циліндра, функцією ідентифікації якого є

$$
\omega_{34}(x,y,z)=ir(\omega_3(x,y,z),\omega_4(x,y,z)).
$$

Поєднання обох циліндрів утворює тіло з функцією ідентифікації

 $\omega(x, y, z) = ur(\omega_{12}(x, y, z), \omega_{34}(x, y, z)).$ 

Реалізуємо ці побудови в Python, при чому обійдемося без символьних розрахунків, і відразу будуватимемо числові масиви.

import numpy as np

from mayavi import mlab

mlab.close(all=True)

Створіть виконавчі функції операцій перетину та об'єднання

def ir(u,v): return (u+v-np.abs(u-v))/2

$$
\text{def} \text{ur}(u, v): \text{return } (u+v+np.abs(u-v))/2
$$

Побудуйте масиви значень функцій ідентифікації на обраній сітці точок x, y, z = np.mgrid[-1.1:1.1:100j,-2.1:2.1:200j,-2.1:2.1:200j]  $w1=1-x***2-v***2$  $w2=2-np$ .abs(z)  $w12=ir(w1,w2)$  $w3=1-x***2-z**2$  $w4=2$ -np.abs(y)  $w34=ir(w3,w4)$ 

```
w=ur(w12,w34)
Побудуйте поверхню \omega(x, y, z) = 0fig=mlab.figure(fgcolor=(0, 0, 0), bgcolor=(1, 1, 1))
mlab.contour3d(x, y, z, w, contours=[0],color=(0.8, 0.8, 0.8))
mlab.outline()
mlab.axes()
```
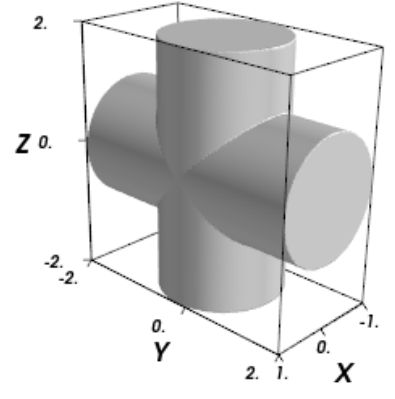

**Приклад 5.** Сконструювати неявне рівняння поверхні літер слова **ХНУ** (абревіатура від Харківський національний університет) і побудувати його графік.

Розв'язання. Спочатку сконструюємо функцію ідентифікації  $\omega_{XHY2D}(x, y)$ слова **ХНУ** як області на площині. Потім, розглядаючи її як ідентифікатор  $\omega_{XHY3D}(x, y, z) = \omega_{XHY2D}(x, y)$  просторової області нескінченно протяжної вздовж осі Z (нескінченного циліндра з перерізом у формі області слова ХНУ), перетнемо її шаром  $|z| \leq w$  (w – напівтовщина літер слова). В результаті отримаємо тривимірний ідентифікатор  $\omega_{XHY3D}(x, y, z)$  просторової області у формі заданого слова.

Перед конструюванням ідентифікатора  $\omega_{XHY2D}(x, y)$  сконструюємо функції ідентифікації областей окремих літер  $\omega_X(x, y)$ ,  $\omega_H(x, y)$ ,  $\omega_Y(x, y)$ . Їх ми будуватимемо так, щоб відповідні області були розташовані в околі початку координат, і мали однакову висоту літер та «ширину ліній». Ідентифікатори областей зсунутих літер **Н** і **У** матимуть вигляд  $\omega_H(x - x_H, y)$  і  $\omega_Y(x - x_Y, y)$ , де  $x_H$ ,  $x_Y$  величини зсувів вздовж осі Х. Тому функцію ідентифікації двовимірної фігури у формі слова **ХНУ** можна побудувати за формулою

$$
\omega_{XHY2D}(x,y) = ur\Big(ur\big(\omega_X(x,y),\omega_H(x-x_H,y)\big),\omega_Y(x-x_Y,y)\Big).
$$

Для області в формі літери **X** функція ідентифікації  $\omega_x(x, y)$  була сконструйована в прикладі 4 попереднього пункту.

Фігуру в формі літери **Н** побудуємо, використовуючи комбінації між наступними областями.

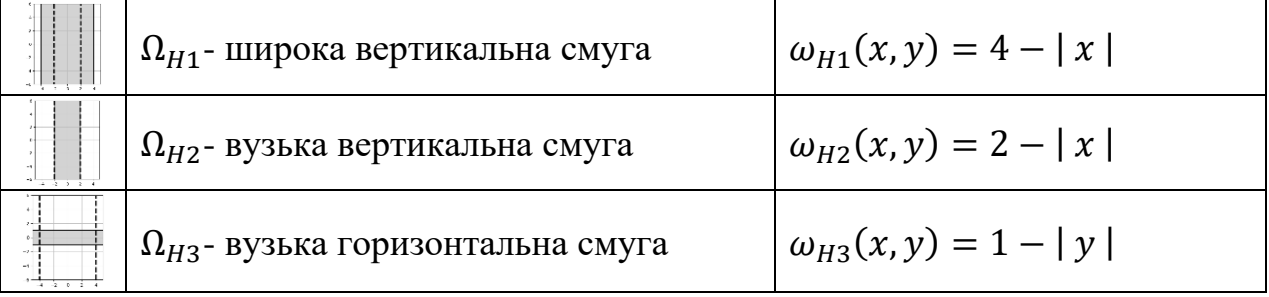

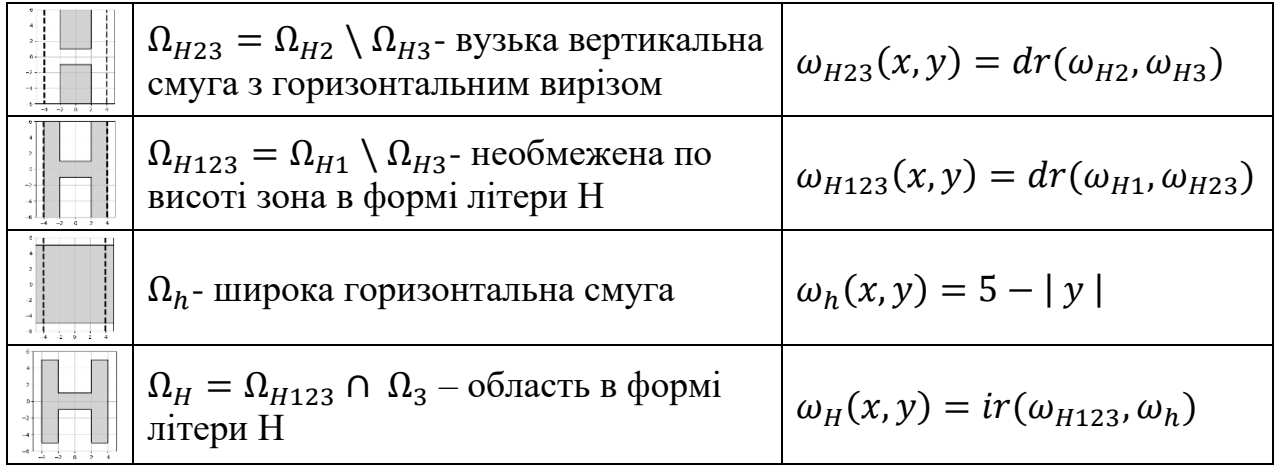

Область в формі літери **У** створимо з області літери **Х**, як перетин з напівплощиною  $y \ge 2x - \sqrt{5}$  (межа півплощини співпадатиме з правою частиною контура «ніжки» літери **У**). Тоді для ідентифікатора **У** можна буде покласти  $\omega_Y(x, y) = ir(\omega_X(x, y), y - 2x + \sqrt{5}).$ 

Описану послідовність дій реалізовано в наступному сценарії.

```
import numpy as np
from mayavi import mlab
from sympy import symbols, Abs, simplify, sqrt, lambdify
mlab.close(all=True)
def ir(u,v): return (u+v-Abs(u-v))/2def ur(u,v): return (u+v+Abs(u-v))/2
def dr(u,v): return (u-v-Abs(u+v))/2x, y, z = symbols("x \ y \ z")
def strip(a,b,c,h): \# генерування ідентифікатора w похилої смуги
     lin=a*x+b*y+c
    w=h*sqrt(a**2+b**2) - Abs(lin) return lin,w
# Літера X\text{linX1}, \text{wX1} = \text{strip}(2, -1, 0, 1)\text{lin}X2,\text{w}X2=\text{strip}(-2,-1,0,1)wX12=ur(wX1, wX2)wh=5-Abs(y)wX=ir(wX12,wh)# Літера H
wH1=4-Abs(x)wH2=2-Abs(x)wH3=1-Abs(y)wH23=dr(wH2,wH3)
wH123=dr(wH1,wH23)
wH=ir(wH123,wh)# Літера У
W = ir(WX, y-2*x+sqrt(5))# Двовимірне слово ХНУ
wH=wH.subs(x, x - 8) # ідентифікатор зсунутої Н
wXH=ur(wX, wH) \qquad \qquad \# inentrudikatop пари літер XH
```

```
W = wY. subs(x, x - 16) # ідентифікатор зсунутої У
wXHY2D=ur(wXH, wY) # ідентифікатор двовимірного слова XHY
# ідентифікатор тривимірного слова ХНУ
wXHY3D=ir(wXHY2D,1-Abs(z))# числова функція і 3D масиви
F =lambdify((x,y,z),wXHY3D,'numpy')
X, Y, Z = np.mgrid[-5:21:261j, -6:6:61j, -1.1:1.1:67j]W=F(X,Y,Z)fig=mlab.figure(fgcolor=(0, 0, 0), bgcolor=(1, 1, 1))
mlab.contour3d(X,Y,Z,W, contours=[0],color=(0.8,0.8,0.8))mlab.view(azimuth=55,elevation=27,distance=40)# положення камери
r=mlab.roll(roll=-6.5) \# кут повороту камери
```
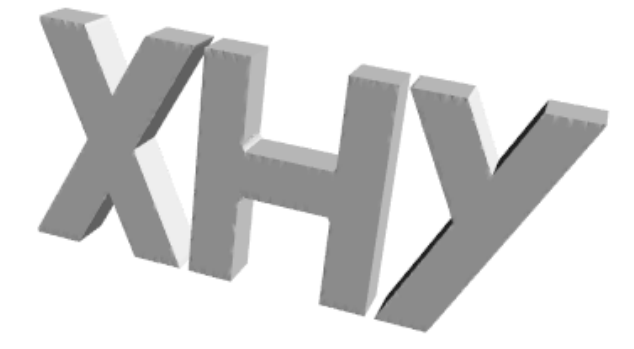

## <span id="page-27-0"></span>**Вправи до глави.**

**1**. Побудувати функцію ідентифікації зони перетину одиничного кола з центром в точці  $(0,0)$  і напівплощини  $x \geq \frac{1}{4}$  $\frac{1}{4}$ .

Відповідь:  $\omega(x, y) = \frac{3}{8}$  $\frac{3}{8} - \frac{x^2 + y^2 - x}{2}$  $\frac{y^2-x}{2}-\frac{1}{2}$  $\frac{1}{2}$   $x^2 + y^2 + x - \frac{5}{4}$  $\frac{5}{4}$ .

**2**. Написати неявне рівняння прямокутного трикутника з вершинами в точках  $(0, 0)$ ,  $(1, 0)$ ,  $(0, 1)$ , *i* візуалізувати його по цьому рівнянню.

**3**. Написати неявне рівняння паралелограма (координати вершин задайте самостійно), і візуалізувати його по цьому рівнянню.

**4**. Написати неявне рівняння трапеції (координати вершин задайте самостійно), і візуалізувати її по цьому рівнянню.

**5**. Написати неявне рівняння контура області, зображення якої наведено праворуч (параметри фігури оберіть самостійно). По згенерованому рівнянню побудуйте контур фігури.

**6**. Побудувати неявне рівняння контура фігури, координати точок якої задовольняють наступним обмеженням.

 $1 - x + y \ge 0$ ,  $1 + x + y \ge 0$ ,  $10 - 2x^2 - 3y^2 \ge 0$ .

**7**. Написати неявне рівняння контура літери К і візуалізувати її.

**8**. Сконструювати неявне рівняння контура слова ХНУ (абревіатура від Харківський національний університет) і побудувати його графік.

**9**. Написати неявне рівняння контура фігури, зображення якої наведено праворуч. По згенерованому рівнянню виконайте візуалізацію.

Відповідь: <del>9</del>  $\frac{9}{8} - x^2 - y^2 + x - \frac{1}{2}$  $\frac{1}{2}$  2x –  $\frac{9}{4}$  $\frac{5}{4}$ 

**10**. Побудувати функцію ідентифікації циліндра радіуса *r* і висотою *h* (вісь циліндра розташувати на осі Z, а нижню основу – в площині XY). Графічно зобразити циліндр (при деяких  $r, h$ ), використовуючи неявне рівняння його поверхні.

**11**. Побудувати ідентифікато прямого кругового конуса радіуса  $r$  і висотою  $h$ (вісь конуса розташувати на осі Z, а основу – в площині XY). Графічно зобразити тіло (при деяких  $r, h$ ), використовуючи неявне рівняння його поверхні.

**12**. Сконструювати неявне рівняння поверхні тіла, зображеного праворуч. Розміри фігури оберіть самостійно. Візуалізуйте результат.

**13**. Сконструювати неявне рівняння поверхні тіла, зображеного праворуч. Розміри фігури оберіть самостійно. Візуалізуйте результат.

**14**. Побудувати неявне рівняння поверхні тіла, координати точок якого задовольняють наступним обмеженням:

 $x^2 + y^2 + z^2 \le 9$ ,  $y^2 + z^2 \le 4$ . Візуалізуйте результівне рівняння.

**15**. Сконструювати неявне рівняння тривимірної літери – першої літери вашого прізвища або імені. Візуалізуйте результат.

**16**. Написати неявне рівняння вертикального циліндра (фіксованої висоти) із горизонтальним циліндричним отвором. Параметри фігури оберіть самостійно. Візуалізуйте результівне рівняння.

**17**. Написати неявне рівняння вертикального циліндра (фіксованої висоти) із горизонтальним отвором квадратного перерізу. Параметри фігури оберіть самостійно. Візуалізуйте результівне рівняння.

# <span id="page-28-0"></span>**Література до глави.**

1. Рвачев В.Л. Геометрические приложения алгебры логики. – Киев: Технiка,  $1967. - 212c.$ 

2. Фокс Ф., Пратт М. Вычислительная геометрия. Применение в проектировании и на производстве. – М.: Мир, 1982.

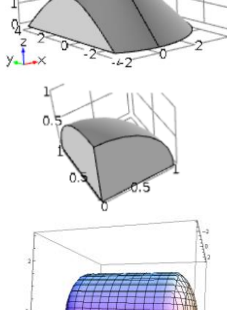

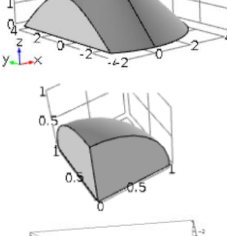